**أتثري تطبيق منوذج قاعمة البطاقات (Match Card Index (يف رفع نتيجة تعلم اللغة العرية للطالب الفصل الثاين ابملدرسة الثانوية مداين ابو ابو**

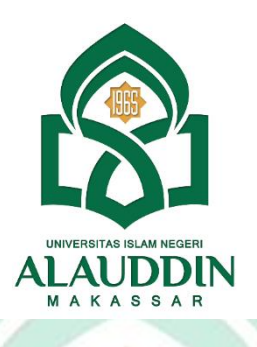

**رسالة** 

**قدمت الستيفاء بعض الشروط املطلوبة للحصول على درجة سرجاان الرتبية بقسم تدريس اللغة العربية يف كلية الرتبية و شؤون التدريس جبامعة عالء الدين اإلسالمية احلكومية مكاسر بقلم اندية خدجية ليسي رقم التسجيل: 20200115081 قسم تدريس اللغة العربية يف كلية الرتبية وشؤون التدريس جبامعة عالء الدين اإلسالمية احلكومية مكاسر مكاسر 1441 هـ2020/ م**

## شهادة بأصالة الرسالة

صرحت الباحثة الموقع التالي بتمام الوعي أن هذه الرسالة هي نتيجة من عملها نفسها، و إذاكانت في يوم آت مبرهنة أو مثبتة بدليل على أنها نتيجة تقليد أو انتحال أو مساعدة الشخص ال<del>آخر كلها أو</del> بعضها، فهذه الرسالة و الشهادة التي حصلت عليها الباحثة باطلتان للحكم.

مكاسر، ٢٤ ربيع الأول ١٤٤هـ

۲۱ نُوفِِمْبِر ۲۰۱۹ م

الكاتبة نادية حديجة ليسي  $T \cdot T \cdot 110 \cdot \lambda 1$ 

### موافقة المشرفين

بعد الإطلاع على الرسالة المقدمة من الطالبة **نادية حديجة ليسبى**، رقم الجامعي: ٢٠٢٠١١٥٠٨١، بالموضوع: "تأثير تطبيق نموذج قاعمة البطاقات index) card match) في رفع نتيجة تعلم طلاب الفصل الثاني بالمدرسة الثانوية مداني **باو باو"**. وبعد إجراء الإصلاحا<mark>ت نقرر، نحن الم</mark>شرفين، على أن الرسالة المذكورة قد استوفت الشروط العلمية المطلوبة، وأن الرسالة تقديمها صالح للمناقشة.

مكاسر،١٢ جمادى الأولى١٤٤١هـ ۷ ینایر ۲۰۲۰ م

**UNIVERSITAS ISLAM NEGERI** المشرف الأول المشرفة الثانية  $\mathcal{M}$ Mr $\mathcal{A}$ الدكتورة ستي كائشةخالق،س.أغ.، م.ف.د<br>رقم التوظيف: ۲۰۰۳۲۲۰۰۰۱۲۲۲۰۰۰۱۲۲۰۰۰۳

### الاعتماد على الرسالة

هذه الرسالة المقدمة من الطالبة: نادية خديجة ليسي، الرقم الجامعي: ت/ ٢٠٨١/ ٢٠٢١١٥. ٢٠٢، التي كان عنوانها " تأثير تطبيق نموذج قاعمة البطاقات( Index Card Match) في رفع نتيجة تعلم اللغة العربية للطلاب الفصل الثاني بالمدرسة الثانوية مداني باو باو" التي قد ناقشتها لجنة المناقشة لكلية التربية بجامعة علاء الدين الإسلامية الحكومية مكاسر فى اليوم الأربعاء التاريخ ٢٩ يناير ٢٠٢٠م الموافق للتاريخ ٤ جمادى الآخر ١٤٤١هـ، قد قبلت لاستيفاء ب<mark>عض الشروط المطلوبة للحصو</mark>ل على درجة سرجانا التربية الإسلامية فى قسم اللغة العرب<mark>ية بكلية التربية بإصلاحات.</mark> لجنة المناقشة:

> : الدكتور رفي، س.فد.،م.فد.إ. الرئيس : أحمد منور، لس.، م. فد.إ. السكرتير المناقش الأول : الأستاذ الدكتور صبر الدين غرنجانج، م.أ. المناقش الثاني : الدكتور حمكا، م.تح.إ. المشرف الأول : الدكتور أزهر أرشاد، م.أ.  $\mathcal{W}(\mathcal{N}_{\mu}...)$ المشرفة الثانية :الدكتورة ستى عائشة خالق، س.أغ.، م.ف.د. GERI) <del>بیمات، غوای ( 9فرابر</del>ا Mir 15 جمادي الأخرة ١٤٤١ه م العميد ) الدكتور الحاج ع. مرجوبي، س.أغ.، م. فد.إ<br>الدكتور الحاج ع. مرجوبي، س.أغ.، م. ١٩٧٨

### **كلمة متهيدية**

الحمد لله الذى أنعم علينا بنعمة الإيمان والإسلام، وأوضح لنا سبيل النجاح. والصلاة والسلام على نبينا الكريم الذى أرسله الله شاهدا وبشيرا ونذيرا وعلى آله وأصحابه الذين بذلوا جهودهم لإعلاء كلمة الله يبتغون من الله الفضل والخير والرضوان.

فبعون الله عز وجل وهدايته<mark>، إستطاع</mark>ت الباحثة على إكمال كتابة هذه الرسالة. أعترف أن هذا البحث بعيد عن الكمال لضعف الباحثة في جميع النواحي والسيما أن الباحثة لديها معرفة حمدودة للمادة املبحوثة.

وليست للباحثة القدرةأن تتم هذه الرسالة بدون املساعدة واإلشراف عليه الدكتورة أ. الدكتور أزهر أر شاد ، م. أ. املشرف األوىل،و الدكتور سيت عائشة خالق، س.أغ.، م.فد. المشرفة الثاني، فيستحقان نهاية الشكر وعسى الله أن يجزي لهما خير الجزاء في الدنيا والآخرة. أن إكمال هذه الرسالة ال ينفصل عن دور األخرين. لذلك أرفع شكري وتقديري هلؤآلء، وخاصة:

ه

- ١. إلى والدي الأعزاء والأجداد ، الأب الْمَرْحُوْم"حسن" والأم "حواء" بكل طاقتهم ْ  $\triangle$ وعائليت كلها اليت ساعدتين على مواصلة التعلم حىت وصلت إىل هذا املستوى وطلبت من الله أن أكون عطوفًا ومساعدًا. .<br>. ة<br>-
- .2 فضيلة األستاذ احلاج محدا جوحانيس، م.أ،.هبا.د. مدير جامعة عالء الدين اإلسالمية احلكومية مكاسر ونوابه األستاذ الدكتور احلاج مردان، م.أغ. كنائب مدير األول، والدكتور وحي الدين، م. هوم**.** كنائب املدير الثاين**،** واألستاذ الدكتور دار السالم، م.أغ. كنائب املدير الثالثة، الذين قد بذلوا جهودهم وأفكارهم يف توجيه جامعة عالء الدين اإلسالمية احلكومية مكاسر.
- .3 الدكتور احلاج ع. مرجوين، م. فد. إ كعميد كلية الرتبية وشؤون التدريس ونوابه الدكتور حممد صابر عمر،. م. أغ. كنائب العميد األول، الدكتور حممد
- رشدي، م. أغ. كنائب العميد الثاين، والدكتور احلاج إلياس، م. فد،. م. س إ كنائب العميد الثالث، الذين قد بذلوا جهودهم وأفكارهم ىف توجيه كلية الرتبية
	- وشؤون التدريس جبامعة عالء الدين اإلسالمية احلكومية مكاسر.
- .4 الدكتور ريف، س. فد،. م. فد. إ. كرئيس قسم التدريس اللغة العربية ىف كلية الرتبية وشؤون التدريس الذي ساعدين بتقدمي بعض املواد املتعلقة هبذه الرسالة.

٥. الأستاذ أحمد منور، لس.، م. فد. إ. كسكرتير قسم اللغة العربية في كلية التربية وشؤون التدريس الذي ساعدني بتقديم بعض المواد المتعلقة بهذه الرسالة. ٦. الدكتورة أ. الدكتور أزهر أرسياد ، م. أكالمشرف الأولي. والدكتور ستى عائشة خالق، س. أ غ.، م. ف د. ،كالمشرفة الثاني، اللذين ساعداني وأرشداني حتى انتهيت من كتابة هذه الرسالة، عسى الله أن يتم نعمه عليهما إن شاء الله. ٧. جميع الأصدقاء والإخوان من طلا<mark>ب كلية ا</mark>لتربية بوجه خاص والطلاب الآخرين من الكليات الأخرى بوجه عام الذين ساعدوني وأعاروني الكتب المتعلقة بمذه الرسالة وأمدوني بما لديهم من أفكار وأراء في تأليف هذه الرسالة.

> UNIVERSITAS ISLAM NEGERI AKASSAR

ت/۱۸۰۸۱۵۰۸۱ تا ۲۰۲۰

**حمتوايت الرسالة** 

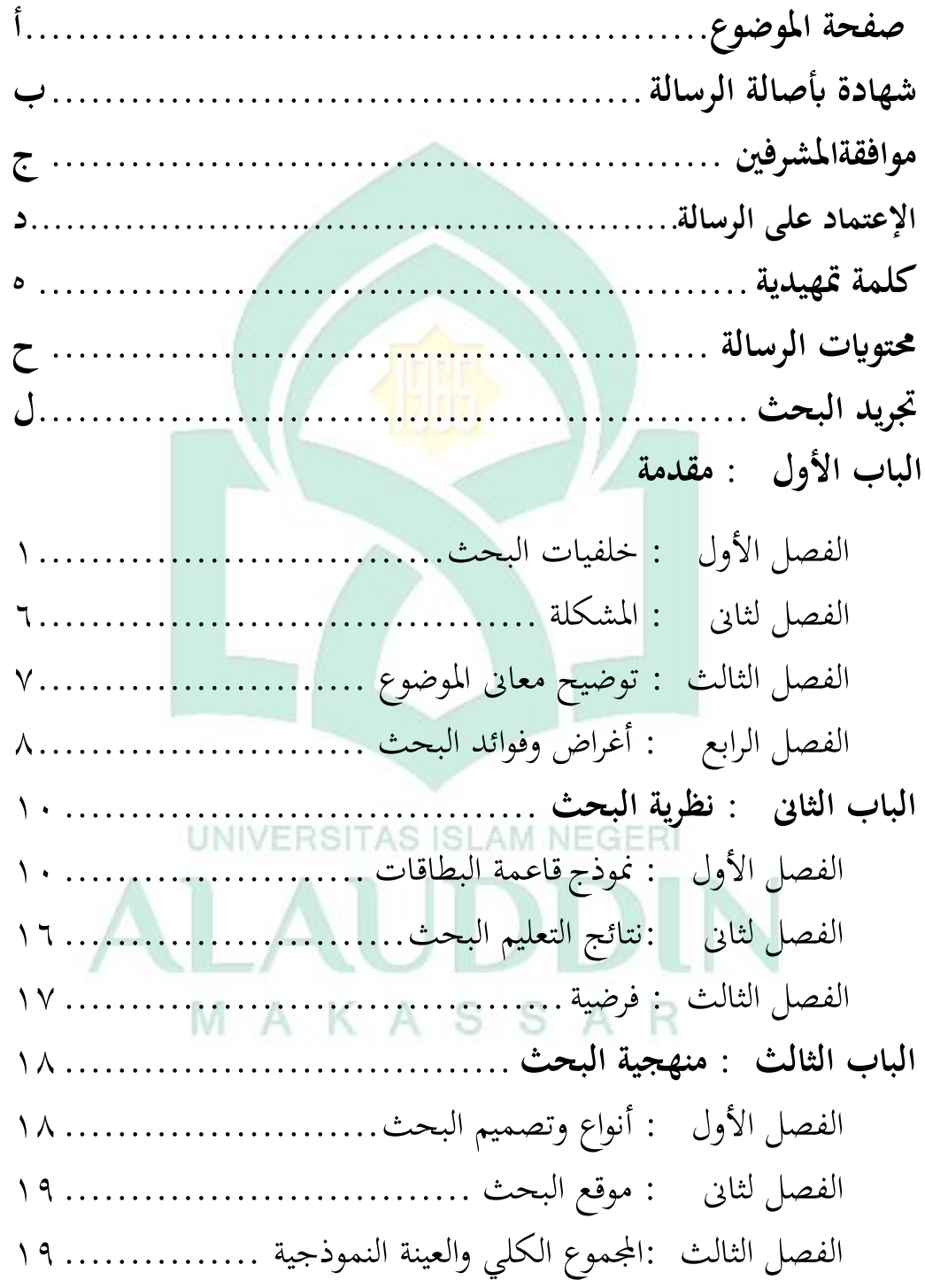

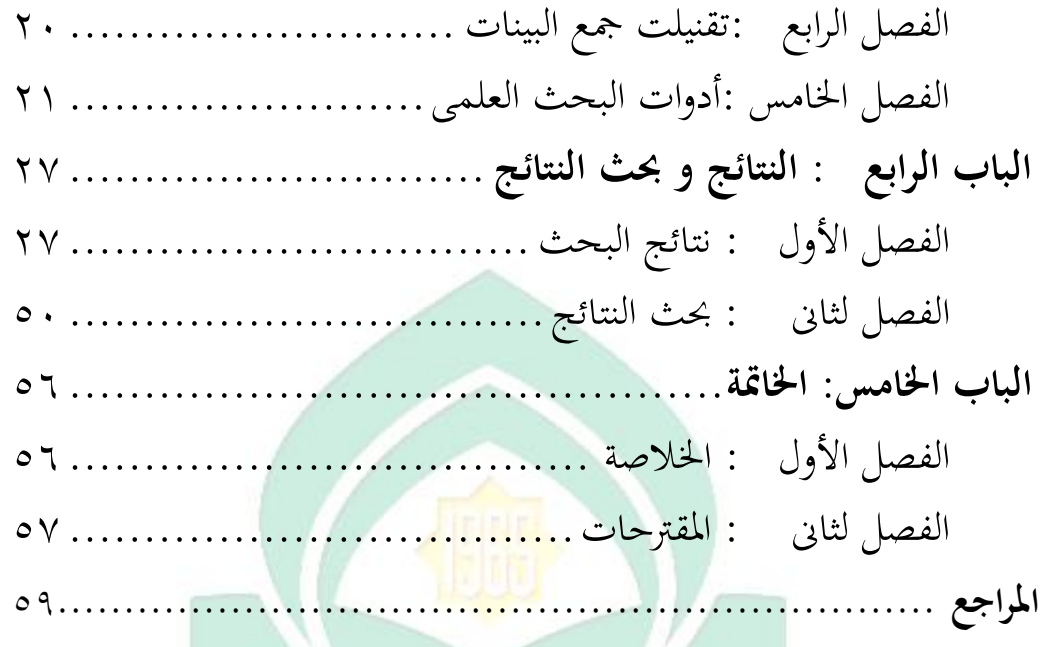

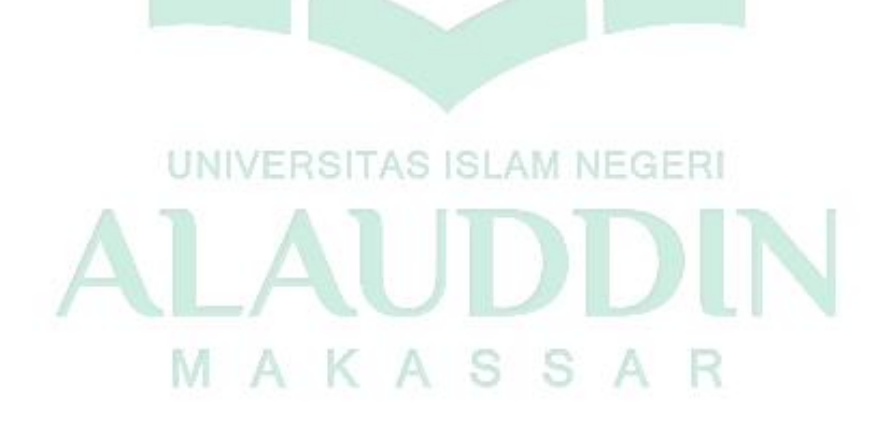

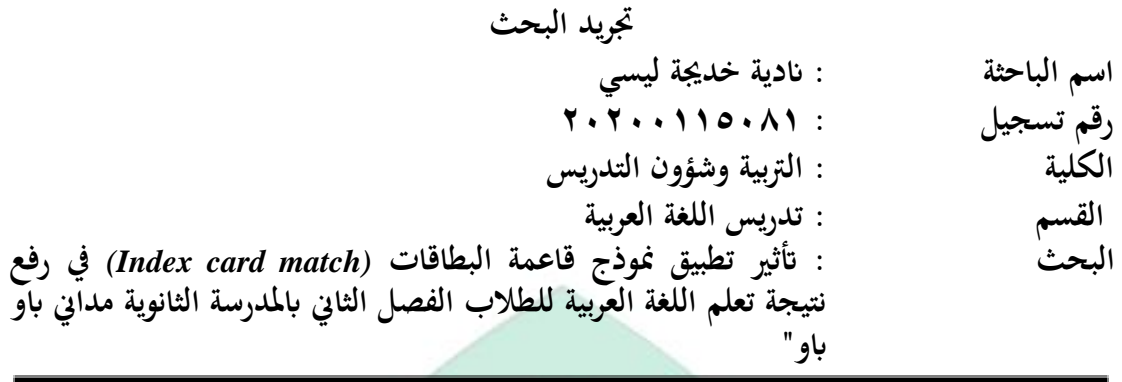

تتناول هذه الأطروحة تأثير تطبيق نموذج تعليمي في قاعمة البطاقات تحسين نتائج تعلم الطلاب في الفصل الثامن بالمدرسة الثانوية مدايي باو باو. هذا البحث لديه بيان المشكلة وهي : ١. كيف نتائج تعلم اللغة العربية في الفصل الثاني في مدرسة الثانوية قبل تط<mark>بيق نموذج ق</mark>اعمة البطاقات التعليمية ؟ ٢. كيف نتائج تعلم اللغة العربية في الفصل الثاني في مدرسة الثانوية ب<mark>عد تطبيق نمو</mark>ذج تعلم قاعمة البطاقات ؟ ٣. هل تطبيق نموذج التعلم قاعمة البطاقات تأثير في تحسين نتائج تعلم <mark>اللغة العربي</mark>ة للصف الثاني في مدرسة الثانوية مداني باو باو ؟

هذا النوع من البحث هو البحث الكمي مع النهج (التصميم قبل التجريبي). كان جميع السكان في هذه الدراسة جميعهم من طلاب الصف الثاني في مدرسة الثانوية مدايي باو باو مع ما مجموعه ٢٠٠ شخص بينما كانت العينة ٤٠ شخصًا. للحصول على بيانات حول هذين المتغيرين ، استخدمت الباحثة أداة اختبار ً أجراها باحثة في كل عينة. تقنيات تحليل البيانات المستخدمة هي الإحصاءات الوصفية والإحصاءات االستنتاجية.

أظهرت النتائج أن: 1( خمرجات التعلم من اللغة العربية قبل تطبيق منوذج التعلم قاعمة البطاقات على طالب الفصل الثاين يف مدرسة الثانوية مداين ابو ابو، وحصل على قدره متوسط 51 واحنراف معياري قدره 11.22 عن احلد األقصى للقيمة 65 واحلد األدىن للقيمة .35 وهذا يدل على أن نتائج احلصول على الدرجات قبل تطبيق نموذج التعلم عن طريق قاعمة البطاقات هي في فئة منخفضة. ٢) مخرجات التعلم باللغة العربية بعد تطبيق نموذج التعلم قاعمة البطاقات لطلاب الصف الثابي في مدرسة الثانوية مدايي باو باو ، وحصل على متوسط قيمة ٧٢,٩٧ وقيمة الانحراف المعياري ٢,٣٣ من قيمة قصوى تبلغ ٩٥ والحد الأدنى للقيمة ٦٠. هذا يدل على أن النتائج اليت مت احلصول عليها قبل تطبيق منوذج قاعمة البطاقات التعلم هي يف الفئة العليا. ٣) هناك تأثير كبير بين تطبيق نموذج التعلم عن طريق قاعمة البطاقات على نتائج تعلم اللغة العربية لطلاب الصف الثاين يف مدرسة الثانوية مداين ابو ابو.

ء<br>: بناء على نتائج البحث الذي مت، ميكن ذكر اآلاثر على النحو التايل: 1(. ميكن أن يؤثر اختيار أساليب ومناذج التعليم قاعمة البطاقات املناسبة على حتقيق نتائج تعلم الطالب. ابلنسبة لدروس اللغة العربية، توجد اختالفات يف نتائج تعلم اللغة العربية قبل استخدام منوذج تعليمي ملباراة الفهرسة وبعد استخدام منوذج التعليم. ٢). تطبيق نماذجّ التعليم المختلفة مثل أحد نماذج قاعمةً البطاقات، قادر على إعطاء انطباع مثير وممتع للطلاب في تعلم اللغة العربية.٣). يمكن أن يوفر استخدام نموذج التعليم قاعمة البطاقات فرصًا للطلاب ً لتحسين أنشطة التعلم وتحقيق الطالب، بحيث تزيد نتائج تعلم الطلاب أيضًا. من خلال نموذج تعليم قاعمة<br>العلمات البطاقات، ميكن للطالب أن يكونوا نشطني واملشاركة يف أنشطة التدريس والتعلم ومساعدة الطالب على تذكر ما تعلموه واختبار معارفهم وقدراهتم من خالل البحث عن أزواج من البطاقات. لذلك، ميكن تطبيق منوذج التعليم هذا يف عملية تعلم اللغة العربية.

# **الباب األول املقدمة**

**الفصل األولى : خلفية البحث** 

التعليم هو واحد من أهم االحتياجات اإلنسانية املهم، واليت هي قادرة على إيصال البشر إلى الوجود، تتنافس في حياة المجتمع والأمة والدولة. يمكن ملاحظة أهمية التعليم من خلال الأهداف التي يمكن تحقيقها من خلال التعليم. '

بناءً على قانون جمهورية إند<mark>ونيسيا رقم</mark> ٢٠ لعام ٢٠٠٣ ينص الفصل الأول  $\overline{\phantom{a}}$ من املادة 1 من نظام التعليم الوطين على أن التعليم هو جهد واع وخمطط له خللق جو تعليمي وعملية تعليمية حتى يتمكن الطلاب من تطوير إمكاناتهم بشكل نشط للحصول على القوة الروحية الدينية، والتحكم يف الذات، والشخصية، والذكاء، والشخصية النبيلة، والمهارات التي هي يحتاج نفسه، المجتمع، الأمة والبلد. " التعلم هو أحد العناصر املهمة يف التعليم. ألن التعلم يشبه قلب العملية التعليمية، مييل التعلم اجليد إىل إنتاج نتائج تعليمية جيدة والعكس صحيح. ميكن MAKASSAR

<sup>1</sup> pengantar Pendidikan sebuah studi awal tentang dasar-dasar Pendidikan pada ,ردجا ، مدايحرج و. ه )umumnya dan Pendidikan di Indonesia (جاكرنا: Raja Grafindo Persada ;م )، ص. ه 1.ص. (  $( r \cdot r )$ , *tentang system Pendidikan nasional*, *Depdiknas* 

تفسري التعلم على أنه تفاعل متبادل بني طرفني حيتاج كل منهما اآلخر، أي المعلمين والطلاب. وفقًا فتح الرحمن، التعلم هو عملية تتضمن فهم المعلم لتدريس <u>ة</u> المعرفة للطلاب وجهود الطلاب لتعلم المعرفة. " بينما وفقًا لعبد المجيد، فإن التعلم ة<br>م (التعليم) يعني "محاولة لتعليم شخص ما أو مجموعة من الأشخاص من خلال جهود (جهود) متنوعة واستراتيجيات وأساليب ومناهج مختلفة لتحقيق الأهداف التي تم تحقيقها المخطط ".<sup>٤</sup>

المعلمون العظماء هم المعلمون المؤهلون في التعلم والمنهجية العلمية، وتنعكس الروابط بين الاثنين في أدائهم أثناء تحول التعلم. في سياق تحول التعلم، يجب أن يتمتع املعلمون ابلكفاءة يف إدارة مجيع موارد الفصل، مثل الفصول الدراسية واملرافق التعليمية وجو الفصول الدراسية والطالب والتفاعالت التآزرية، حيث جيب أن يكون جوهر املعلمني مؤهًال يف جمال إدارة الفصول الدراسية أو يشار إليها على نطاق واسع باسم إدارة التعلم.° يتمتع المعلم بمكانة مهنية على مستوى التعليم الأساسي والتعليم الثانوي وتعليم الطفولة المبكرة في مسار التعليم الرسمي المعين وفقًا MAKASSA

<sup>3</sup> فتح الرمحن. ,Arab Bahasa Pembelajaran Metodologi.( ماالنج: ماداين ، 2015( ، ص. 23

<sup>4</sup> عبد اجمليد.Pembelajaran Strategi .( ابندونغ: Madani ، 2013 )، ص4.

<sup>5</sup> سدزون دنيم،حري،II cet ,Kependidikan Profesi،(بندوج : ابت، 2011(.ص.7.

للقوانني واللوائح. إن وضع املعلم كمهام مهنية مقصودة لتحسني الكرامة ودور المعلم كعامل للتعلم يعمل على تحسين جودة التعليم الوطني. "

تعتمد طريقة تقييم املعلم يف عملية التعليم والتعلم فقط على أسئلة الطالب وإجاباتهم في عملية المناقشة بين المجموعات. في هذه الحالة، سيحصل الطلاب الذين يسألون الأسئلة كثيرًا على درجات أكبر من الطلاب الذين لا يسألون. ا<br>ا سيحصل الطلاب الذين يجيبون أيضً<mark>ا على ال</mark>مزيد من الدرجات. الغرض من هذا المعلم هو أن يقوم جميع أعضاء المجمو<mark>عة النشط</mark>ين بمجموعاتمم، ليس فقط بإجابات طالب واحد، ولكن جميع أعضاء المجموعة يتناوبون عن الإجابة عن الأسئلة.

يتم إجراء التقييمات يف املناقشات فقط من قبل املعلم، لذلك يعترب هذا أقل من الأمثل في تقييم الطلاب. يجب على المعلمين كمعلمين دائمًا اختيار نموذج  $\ddot{\phantom{0}}$ التعلم الصحيح، بحيث يُنظر إليه على أنه أكثر فاعلية من النماذج الأخرى بحيث تكون المهارات والمعارف التي يقدمها المعلم حقًا للطالب. كلما كان النموذج أكثر ة<br>م دقة، كلما كان من املتوقع حتقيق أهداف التعلم املتوقعة بشكل أكثر فعالية. من أجل حتسني نتائج تعلم اللغة العربية، طبق الباحثون أساليب التعلم املناسبة والتعلم

<sup>6</sup> سدزون دنيم،حري،II cet ,Kependidikan Profesi،(بندوج : ابت، 2011(.ص. .6

املتنوعة، وكان أحدها منوذج تعلم الطالب النشط، وهو منوذج فهرس نظري البطاقة (اختيار نظير البطاقة).

هذا النموذج عبارة عن إسرتاتيجية ممتعة للغاية تستخدم لتكرار املواد املقدمة مسبقًا. ومع ذلك، لا يزال من الممكن تدريس المواد الجديدة باستخدام هذه ة<br>م االسرتاتيجية مع مالحظة، يتم إعطاء الطالب مهمة تعلم املوضوع الذي سيتم تدريسه أولاً، بحيث عندما يدخلون <mark>الفصل </mark>يكون لديهم بالفعل المعرفة. يشتمل منوذج التعلم هذا على عدد أكرب من الطالب يف مراجعة املواد املغطاة يف الدرس والتحقق من فهمهم حملتوى الدرس حيث يكون الطالب أكثر نشاطًا من املعلم. مع استخدام نماذج التعلم في التدريس، سيشعر المعلم بالراحة في تنفيذ التعلم في الفصل، بحيث يمكن تحقيق أهداف التعلم التي نريد تحقيقها في عملية التعلم وإتمامها كما هو متوقع.<sup>٧</sup> UNIVERSITAS ISLAM NEGERI وفقًا لجهاد وحاريص، فإن نتائج التعلم هي تحقيق شكل من أشكال تغيير ة<br>م السلوك الذي يميل إلى الاستقرار من المجالات المعرفية والعاطفية والنفسية لعملية التعلم المنفذة في وقت معين.^ نتائج التعلم هي القدرات التي يمتلكها الطلاب بعد

<sup>7</sup> (2007:Prestasi جاكرات (Model-Model Pembelajaran Inovatif Berorientasi Kontruktivisti ،ترينتو ص.2. 8 جهاد عسيب وعبد احلارس, pembelajaran evaluasi ) يوجياكرات :Presindo Multi 2012, ) ص.14.

حصوله على جتربة التعلم. بعد انتهاء عملية التعلم، حيصل الطالب على نتيجة تعليمية. نتائج التعلم هلا دور مهم يف عملية التعلم. األهداف الرئيسية املراد حتقيقها في أنشطة التعلم هي نتائج التعلم. تُستخدم نتائج التعلم لمعرفة مدى قدرة الطلاب على فهم املواد وفهمها.

استنادًا إلى نتائج المقابلات والملاحظات التي قام بما المؤلف في مدرسة <u>:</u> تسناوية مدني باو باو، تم الحصول عل<mark>ى معلوم</mark>ات تفيد بأن أهم المشكلات في تعلم اللغة العربية في الفصل الثامن، أي أن بعض الطلاب في هذا الفصل لا يزالون يفتقرون إىل فهم املادة حبيث تكون نتائج الطالب منخفضة، واملشاكل اليت بعد ذلك ، ال تزال طريقة أو طريقة تعلم املعلم غري دقيقة حىت ال تتوفر نتائج تعلم الطالب يف دروس اللغة العربية.

مع وجود هذه املشكالت، يستنتج املؤلفون أن هناك حاجة إىل منوذج تعليمي للتغلب على هذه املشكالت، أي منوذج التعلم النشط الذي ميكن القيام به يف الفصل وحلث الطالب على أن يكونوا نشطني. يطبق املؤلفون منوذج التعلم فهرس نظري البطاقة والذي سيتم تعديله بطريقة جذابة قدر اإلمكان حىت يتمكن الطالب من مناقشة املوضوع وحتليله حىت يتمكنوا من البحث عن املواد اليت متت كتابتها عبر البطاقة والإجابة عليها، حيث تحتوي البطاقة على أسئلة وإجابات.

املقدمة يف الفصل الدراسي حبيث تزيد القدرة على حتليل الطالب وتؤثر على نتائج التعلم للطالب.

على الوصف أعاله، فإن الباحثني متحمسون للقيام جبهود حبثية بناء ً لتحسني نتائج تعلم الطالب يف تعلم اللغة العربية. أجرى الباحث البحث بعنوان " تأثير تطبيق نموذج قاعمة البطاقات في رفع نتيجة تعلم طلاب الفصل الثاني بالمدرسة الثانوية مداين ابو ابو"

**الفصل الثاين : مشكالت البحث** 

على حدود املشكلة، تصوغ الباحثة للبحث املشكالت وهي: بناء  $\overline{\phantom{a}}$ .1 كيف نتائج تعلم اللغة العربية يف الفصل الثامن يف مدرسة الثانوية قبل تطبيق نموذج قاعمة البطاقات التعليمية ؟

.2 كيف نتائج تعلم اللغة العربية يف الفصل الثامن يف مدرسة الثانوية بعد تطبيق نموذج تعلم قاعمة البطاقات؟ .3هل تطبيق منوذج التعلم قاعمة البطاقات يف حتسني نتائج تعلم اللغة العربية للصف الثامن يف مدرسة الثانوية مداين ابو ابو ؟

# **الفصل الثالث : توضيح معين املوضوع**

التعريف التشغيلي للمتغير المقصود هنا هو تسهيل الفهم وتحنب الالتباس في فهم مناقشة هذه األطروحة، طرح الباحثون العنوان أوالً يف شكل فهم خمتلف الكلمات التي تعتبر مهمة، بإيجاز وواضح، حتى يمكن فهمها.

**.1 منوذج قاعمة البطاقات** 

نموذج قاعمة البذطاقات عبار<mark>ة عن نم</mark>وذج تعليمي نشط يستخدم وسائط البطاقة حيث تحتوي البطاقة على أسئلة وإجابات على المواد التي تم تدريسها. ثم يتم اختيار البطاقات بشكل عشوائي ويتم منحها للطالب ، وبعد ذلك يبحثون عن أسئلة أو إجابات تتطابق مع البطاقة التي يحصل عليها. **.2 نتائج التعلم** 

تقع نتائج التعلم المشار إليها في هذه الدراسة في المجالات المعرفية للطلاب ، واليت تركز على نشاط الطالب، حيث يتمكن الطالب من العثور على أسئلة أو إجابات والإجابة عليها من البطاقات التي يحصلون عليها. بعد تطبيق نموذج قاعمة MAKASSAR البطاقات. **الفصل الر ابع : أغراض وفوائد البحث** 

تهدف الدراسة إلى تحديد تأثير تطبيق نموذج قاعمة البطاقات في تحسين خمرجات التعلم لطالب الفصل الثامن. ابلنسبة لفائدة هذه الدراسة وهي: من املتوقع أن يوفر هذا البحث فوائد يف عامل التعليم ، خاصة يف تعليم اللغة العربية. الفوائد اليت ميكن احلصول عليها من البحث عن استخدام منوذج قاعمة البطاقات العكسي في تحسين مخرجات التعلم ل<mark>طلاب ال</mark>صف الثاني في مدرسة السناوية على النحو التايل:

**.1 الفوائد النظرية** 

الفوائد النظرية باعتبارها واحدة من المواد الدراسية في إضافة المعرفة في العلوم،ال سيما فيما يتعلق بنماذج التعلم يف بطاقة املباراة. ابإلضافة إىل ذلك، فإنه يوفر أيضًا معلومات للباحثين الآخرين الذين سيفحصون المشكلات نفسها من أجل حتسني هذا البحث. **.2 فوائد عملية**  MAKASSAR أ.فوائد للطالب

تتمثل الفوائد اليت حصل عليها الطالب من خالل استخدام هذه الطريقة يف أهنم سيكونون أكثر محاسة لدراسة التاريخ وسيكونون أكثر نشاطًا يف أنشطة التعليم والتعلم. ب. فوائد للمعلمني

من خالل تنفيذ هذا البحث، من املتوقع أن يعرف املعلمون بدقة أكرب عند اختيار نماذج التعلم بحيث <mark>يكون الط</mark>لاب أكثر نشاطًا وفقًا للمواد. ة<br>ع

ت. فوائد للمدارس

ميكن استخدامه كبديل فكري إضايف لتحسني جودة التعليم املدرسي وحتسني جودة الطالب.

> UNIVERSITAS ISLAM NEGERI MAKASSAR

**الدراسة النظرية** 

**الفصل األول : منوذج قاعمة البطاقات** 

**أ. فهم منوذج قاعمة البطاقات**

منوذج قاعمة البطاقات هو نوع من التعلم النشط املصمم للتأثري على أمناط تفاعل الطلاب. يشتمل نموذج قاعم<mark>ة البطاقات</mark> في عملية التعليم والتعلم على المزيد من الطلاب في مراجعة المواد التي تمت تغطيتها في الدرس والتحقق من فهمهم حملتوى الدرس، حيث يكون الطالب أكثر نشاطًا من املعلم. مع استخدام مناذج التعلم يف التدريس، سيشعر املعلم ابلراحة يف تنفيذ التعلم يف الفصل، حبيث ميكن حتقيق أهداف التعلم اليت يتعني حتقيقها يف عملية التعلم وإمتامها كما هو متوقع.

وفقًا لزيني، يعتبر نموذج التعلم عن طريق قاعمة البطاقات (اختيار نظير ة<br>ع البطاقة) نموذجًا تعليميًا ممتعًا للغاية، يستخدم لتكرار المادة التي تم تقديمها من قبل. ً  $\ddot{\phantom{0}}$ .<br>ا ال يزال من املمكن تدريس مادة جديدة طاملا يتم إعطاء الطالب مهمة تعلم املوضوع الذي سيتم تدريسه أوالً حىت يكون لدى الطالب عند دخوهلم إىل الفصل معرفة بالفعل.<sup>٩</sup>

<sup>9</sup> 67.ص ,(2008 ,Insan Mandiri :يوجياكرات )Strategi pembelajaran aktif,الزيين هشام

من خلال نموذج التعلم الذي يتطابق قاعمة البطاقات، يمكن للطلاب التعلم بفعالية واالستقالل. على الرغم من أن ذلك يتم عن طريق اللعب، إال أن منوذج التعلم قاعمة البطاقات يمكن أن يحفز الطلاب على القيام بأنشطة التعلم بطريقة مسؤولة ومنضبطة حتى يمكن تحقيق أهداف التعلم وزيادة التحصيل الدراسي.

بناءً على نتائج بحث McKeachie، ذكر أنه في الدقائق العشر الأولى يمكن أن ً يصل انتباه الطلاب إلى ٧٠٪ ، و<mark>ينخفض إ</mark>لى ٢٠٪ في آخر ٢٠ دقيقة. هذه الحالة هي حالة شائعة تحدث غالبًا في البيئة المدرسية. يؤدي هذا إلى إخفاقات  $\ddot{\cdot}$ متكررة في عالم التعليم، وذلك أساسًا لأن الطلاب في الفصل يستخدمون حاسة ً السمع لديهم أكثر من البصر، بحيث يتم نسيان ما يتم تعلمه في الفصل. ``

لزايدة نشاط الطالب يف صف املعلم، جيب أن حيل حمل منوذج التعلم املناسب الذي ميكن أن جيذب اهتمام الطالب يف التعلم وحتدي الطالب إلجياد حلول للمشاكل القائمة. أحدها هو "تعلم فهرس نظير البطاقة " حيث سيتحرك الطالب حبرية حبيث ميكن استخدام كل حواسهم ويؤمل أن يصبح الفصل أكثر نشاطًا. يجب أن يشارك الطلاب بفاعلية بدءًا من قراءة المواد ، والدراسة،  $\overline{\phantom{a}}$ 

<sup>11</sup> دونكان ، في. وماكيتشي, . The making of the motivated strategies for learning questionnaire 117–128.ص Educational Psychologist, (2005),

والتلخيص، وطرح األسئلة، ومناقشة املواد، وممارسة التنبؤ بتطور املواد، وتقدمي االستنتاجات.

**أ. اخلطوات املتخذة يف استخدام هذا النموذج هي كما يلي:** 11 ١. اجعل قطع الورق عددًا من الطلاب في الفصل. ٢. قسّم عددًا من الأوراق إلى قسمين متساويين. ٣. اكتب أسئلة حول المادة المقد<mark>مة مسبقًا في نصف الورقة التي تم إعدادها. كل</mark> ورقة حتتوي على سؤال واحد. ٤. في ورقة أخرى، اكتب إجابات الأسئلة التي تم طرحها. 0. قم بهز الورقة بالكامل حتى تمزج الأسئلة مع الإجابات. .6 أعط كل طالب ورقة واحدة، وضح أن هذا نشاط يتم على شكل أزواج. سوف يحصل المتعلمون على أسئلة وبعضهم الآخرين سوف تحصل على إجابة. .7 اطلب من الطالب العثور على شركائهم. إذا وجد شخص ما شري ًكا، فاطلب منه الجلوس معًا. وضح أيضًا حتى لا يخبروا المواد التي يحصلون عليها **ً** لأصدقائهم الآخرين.

11 هشام الزيني, Strategi pembelajaran aktif , (يوجياكرتا: ٢٠٠٨,insan mandiri). ص.٣٥

٨. بعد أن يجد جميع الطلاب شريكًا ويجلسون معًا، اطلب من كل منهم قراءة األسئلة اليت مت احلصول عليها عن طريق الورق مع األصدقاء اآلخرين. عالوة على ذلك، مت الرد على املشكلة من قبل شركائهم املعنيني. .9 إهناء هذه العملية عن طريق استخالص النتائج. **ب. نقاط القوة والضعف منوذج فهرس نظري البطاقة**  ووفقًا لهندايايي، فإن <mark>نقاط القو</mark>ة والضعف في نموذج التعلم فهرس نّ<br>ع نظير البطاقة هي كما يلي: أ.بقية منوذج التعلم فهرس نظري البطاقة: 1( تزايد اإلاثرة يف عملية التعلم. 2( ميكن للمواد التعليمية املقدمة جذب انتباه املعلمني. 3( قادر على خلق جو تعليمي نشط وممتع. 4( أن تكون قادرة على حتسني التحصيل العلمي للطالب تصل إىل مستوى اكتمال التعلم. ه) يمكن إجراء التقييم مع المراقبين / المراقبين واللاعبين (الطلاب). 6( حتدث عملية للمناقشة والعرض ميكن أن تعزز املواضيع / املفاهيم اليت تريد تكرارها أو مواضيع جديدة.

ب.سيئة منوذج فهرس نظري البطاقة. ١) يتطلب وقتًا طويلًا للطلاب لإكمال الواجبات والعروض التقديمية. اند<br>ا ٢) يجب على المعلم القيام بإعداد دقيق لفترة أطول. ٣) المطالبة بخصائص معينة للطلاب للعمل معًا في حل المشكلات. 4( يصبح اجلو الطبقي "صاخبة" حبيث ميكن أن يتداخل مع الطبقات الأخرى. 0 ) أقل فعالية إذا كانت فئة الطلاب كبيرة (دهنية). يتطلب منوذج التعلم هذا التعاون بني طالبني ، جيب عليهم البحث عن 12 شركائهم بعناية. **ب. نتائج التعلم .1 معىن خمرجات التعلم**  UNIVERSITAS ISLAM NE خمرجات التعلم هي تغيريات سلوكية حصل عليها الطالب بعد أنشطة التعلم. يعتمد احلصول على جوانب هذه التغيريات السلوكية على ما يتعلمه الطلاب. لذلك، إذا تعلم الطلاب المعرفة حول المفاهيم، فإن التغييرات السلوكية تم احلصول عليها يف شكل إتقان للمفاهيم. يف أنشطة التعليم والتعلم، تتم صياغة

<sup>11.</sup> صنام الزيني 113.Strategi pembelajaran aktif (يوجياكرتا: ٢٠٠٨insan mandiri) ص

التغييرات في السلوك التي يجب أن يحققها الطلاب بعد المشاركة في أنشطة التعلم يف أهداف التعلم. يقرتح جريالخ وإيلي أن أهداف التعلم هي وصف للتغيريات السلوكية المرغوبة التي تُظهر أن التعلم قد حدث. "` يمكن معرفة نتائج التعلم من خلال التقييمات لقياس وتقييم ما إذا كان الطلاب قد أتقنوا المعرفة المكتسبة وفقًا ة<br>م 14 لألهداف احملددة. يقسم هوارد كينجل ثالثة أنواع من نتائج التعلم، وهي:

- .1 املهارات والعادات
	- .2 املعرفة والتفهم
- .3 املواقف واملثل العليا
- **.2 العوامل اليت تؤثر على نتائج التعلم**

العوامل اليت تؤثر على نتائج التعلم هي كما يلي:

.1 العوامل الداخلية العوامل الداخلية هي العوامل التي تؤثر على نجاح التعلم الذي يأتي من داخل الطالب نفسه. واليت تشمل الظروف الفسيولوجية، والذكاء، واملصاحل، واملواهب، والدافع، والعواطف والقدرات املعرفية.

<sup>&</sup>lt;sup>11</sup> آيي ، كاثرينا تري ، وآخرون, *,Psikologi Belajar , (سيمارانج : UPT UNNES Press , (104), 1008), 0.00)* 

<sup>14</sup> 22.ص ,(1999 ,remaja rosda karya : ابندونغ ),Penilaian Hasil Proses Belajar Mengajar ، سودجاان انان

.2 العوامل اخلارجية

وهي العوامل اليت تنشأ من خارج الطالب واليت ميكن أن تؤثر على نتائج تعلم الطالب. واليت تشمل العوامل البيئية اليت تتداخل مع أنشطة التعلم والأنشطة (المناهج والمرافق والمعلمين). على سبيل المثال ، المنشآت المستخدمة يف التعلم ليست كافية ، أي يف غياب OHP أو شاشات LCD.

- **.3 نتائج التعلم وظيفة**
- خمرجات التعلم تعمل على النحو التايل: 1( خمرجات التعلم هي مؤشرات للجودة والكمية املعرفة اليت مت إتقاهنا من قبل الطالب. 2( نتائج التعلم كرمز لرضا الطالب 3( خمرجات التعلم هي مواد إعالمية يف االبتكار التعليم. مث ميكن االستنتاج أن نتائج التعلم ميكن استخدامها كمحرك للطالب يف حتسني جودة العلوم والتكنولوجيا.

## **الفصل لثاىن: فرضية**

الفرضية هي إجابة مؤقتة للمشكلة اليت متت صياغتها يف دراسة وال تزال بحاجة إلى اختبار الحقيقة باستخدام البيانات التجريبية. °` قيل مؤقتًا، لأن الإجابات **ئ**ر المقدمة تستند فقط إلى حقائق تحريبية تم الحصول عليها من خلال جمع البيانات.'' الفرضية هي "هناك تأثير كبير بين نموذج تعلّم فهرس نظير البطاقة في تحسين نتائج تعلم الطالب".

> UNIVERSITAS ISLAM NEGERI MAKASSA - R

15 ابستم،محمد ادروس، وآخرون .DNM ، ماكاسار : Jusan Pedoman Praktis Peneitian dan Penulisan Karya Ilmiah ، 2006( ، ص. 25 الدكتور سويونو. Pendidikan penelitian Metode.( ابندونج: انشر ألفابيتا ، 2007( ، ص. 96 <sup>16</sup>

# **الباب الثالث**

### **منهجية البحث**

**الفصل األول : نوع وتصميم البحث** 

.1 نوع البحث

هذا البحث هو نوع تحريبي من التصميم التجريبي (التصميم التجريبي). ما قبل التجربة هي دراسة تستخدم <mark>فصلًا وا</mark>حدًا بدون فصل مقارنة في اختبار ل<br>ا 17 متغري.

على بناء املشكالت اليت متت دراستها، فإن نوع البحث الذي سيتم ً استخدامه يف هذه الدراسة هو التصميم التمهيدي التجرييب. تستخدم هذه الدراسة الأساليب الكمية. الكمية هي طريقة تؤكد الجوانب الموضوعية للقياس في الظواهر الاجتماعية. بالإضافة إلى أن الطريقة الكمية هي أيضًا طريقة طويلة بما يكفي لاستخدامها بحيث يتم تقليدها كوسيلة للبحث. `` نظرًا لأن هذا البحث ر<br>. هو نوع من البحث التجرييب، فإن تصميم البحث املستخدم يف هذه الدراسة هو تصميم الاختبار التمهيدي لمجموعة واحدة. أشكال التصميم هي:

17 .93 .ص ،( 2015 ،Pt Raja Grapindo :جاكرات ).Metodologi Penelitian Pendidikan, ئمزير

<sup>18</sup> .Metode Penelitian Pendidikan Penelitian Pendekatan Kuantitatif, Kualitatif dan R&D .سوجيونو ) Y ابندونج: ألفابيتا ، ٢٠١٢) ص. 13

$$
O_1=X-O_1
$$

(املصدر: إمزير، :2015 97)

مالحظات:

.1 اجملموع الكلى

١: أفضل قيمة (قبل تطبيق نموذج قاعمة البطاقات). س: تطبيق نموذج قاعمة البطاقا<mark>ت</mark> <sup>O</sup>:2 قيمة Postest( بعد تطبيق منوذج قاعمة البطاقات(.

**الفصل الثاين : موقع البحث واملوضوع البحثي** 

عُقد موقع البحث في مدرسة تسناوية مدني في باو باو ، منطقة سومبا أوبو، غوا ريجنسي، وكان السبب وراء اختيار الباحثين للموقع هو أن الموقع كان صغيراً، وميكن أن يوفر التكاليف. املواد البحثية هي طالب الصف الثامن مبدرسة تسناوية. ماداين ابو ابو، مقاطعة سومبا أوبو، جاوة رجينسي. الفصل الثاني : المجموع الكلى والعينة A K A

وفقًا لسوجيونو (٢٠٠٧: ٩٠)، يُعرّف السكان على أُنّهم منطقة تعميم ة<br>م تتكون من كائنات / مواضيع ذات جودة وخصائص يحددها الباحثون لدراستها ثم يتم استخالص استنتاجات منها. وابلتايل، ميكن القول أن السكان عبارة عن جمموعة من األشخاص أو األحداث أو األشياء اليت هلا خصائص معينة وتستخدم 19 كأدوات للبحث.

من الشرح أعلاه، يحدد البا<mark>حث أن</mark> السكان هو كل ما هو موجود في البحث العلمي. من بين السكان الذين قصدهم الباحث في بحثه، كان جميع طلاب الصف الثامن في مدرسة تسناوية مدني باو باو كيك. سومبا أوبو، كاب. عدد جوا 200 طالب. .2 العينة

بعبارات بسيطة، ميكن القول أن العينة هي جزء من السكان املختارين وميثلون السكان. بعض ومتثل يف احلدود أعاله اثنني من الكلمات الرئيسية وتشري إىل خصائص السكان يف عدد حمدود من كل من خصائصها. إذا كان للمجموعة عشر خصائص أو خصائص معينة، فيجب أن تغطي بعض ومتثيلها يف هذه احلالة الخصائص العشر، من كل من الخصائص التي اتخذت جزء صغير وفقًا للوائح ة<br>م

جوكو سوابجيو ، Praktek dan dalamTeori Penelitian Metode. جاكرات: حزب العمال. رينيكا سيبتا ، 2004( ، ص. 190 <sup>19</sup>

المعمول بما في تحديد حجم حجم العينة. بالإضافة إلى ذلك، من الضروري أيضًا الانتباه إلى التقنيات التحليلية التي سيتم استخدامها في البيانات المجمعة لتتم معالجتها باستخدام التقنيات الصحيحة. ``

مت تنفيذ حتديد العينة يف هذه الدراسة بواسطة تقنية أخذ العينات اهلادفة ، وهي تقنية تحديد العينة وفقًا لمعايير الباحث. كانت العينة في هذه الدراسة من ة<br>م الصف الثامن مد مدرسة تسناوية. مدين ابو ابو سومبا أوبو ، رجينسي ، غوا ، يصل إلى ٤٠ طالبًا.  $\ddot{\cdot}$ 

- **الفصل الراب ع : أداة البحث** 
	- .1 مالحظة

تتم طريقة الملاحظة من خلال إجراء البحوث المباشرة على الكائن المراد دراسته. من خالل القيام هبذه املالحظة يسمح للباحثني أن يكونوا قادرين على فهم املواقف املعقدة. املوقف املعقد ممكن إذا أراد الباحث االنتباه إىل السلوك يف وقت واحد.<sup>٢١</sup> MAKASSAR

<sup>10</sup> البروفيسور الدكتور موري جوزيف. Metode Penelitian . ،M.Pd. ( :Jakarta: Kencana ؛ 7 البروفيسور الدكتور موري جوزيف. مولونج ، ليكسي.Kualitatif Penelitian Metodologi .( 2002). ابندونج: PT. مراهق روسداكارا . ص175. <sup>21</sup>

لذلك مع هذا التفسري، ميكن االستنتاج أن املالحظات هي مالحظات مت إجراؤها مباشرة على قدرة طالب الصف الثامن يف مدارس املدارس يف حضارة ابو ابو على فهم مفردات اللغة العربية بعد التعلم.

.2 اختبار

اختبار هو أداة القياس املستخدمة يف دراسة ل حتديد معدل جناح الطلاب. <sup>٢٢</sup> في عملية التعليم والتعلم <mark>أو لتحد</mark>يد برنامج تعليمي، الاختبارات عبارة عن أسئلة للامتحانات ويقوم الباحثون باختبار الطلاب لجمع بيانات حول قدرة طالب الصف الثامن. مدين ابو.

**الفصل اخلامس : تقنيات حتليل البياانت**

تحليل البيانات عبارة عن عملية لترتيب تسلسل البيانات، والتنظيم في

ترتيب، وفئة، وترتيب وصف أساسي أو تفصيل الجهود رسميًا للعثور على  $\ddot{\cdot}$ الموضوعات وصياغة الفرضيات على النحو الذي تقترحه البيانات وكجهد لتوفير المساعدة للموضوع والفرضية. خطوات تحليل البيانات هي كما يلي: ١. يتم تصنيف البيانات التي تم جمعها وتصنيفها وفقًا لنوع البيانات.

أمري محزة نصفي. Pendidika Psikologi. أمري محزة نصفي. )1993(. جاكرات: مطبعة راجاوايل. ص167. <sup>22</sup>

- ٢. يرتبط تحديد البيانات التي تعتبر بيانات أساسية ارتباطًا مباشرًا بالمشكلة ر<br>. والتي تدعم البيانات فقط.
- .3 مراجعة ودراسة ودراسة املزيد يف البياانت مث تفسري البياانت إلجياد حلول للمشاكل اليت أثريت يف الدراسة.

تقنيات تحليل البيانات المستخدمة في هذا البحث هي تقنيات تحليل كمية، حيث سيقوم الباحثون باسترجاع <mark>البيانات</mark> التي تم جمعها ومعالجة البيانات واستخلاص النتائج من هذه البيانات ووصف أو الإبلاغ عما حدث في موقع الدراسة. يتم تحليل البيانات باستخدام الصيغة التالية: النتائج = العدد الصحيح للطالب × 100 عدد الأسئلة

| تصنيف قيم الطالب في الاختبار التمهيدي والامتحان اللاحق. ٢٣ |                             |     |  |  |  |
|------------------------------------------------------------|-----------------------------|-----|--|--|--|
| التصنيف                                                    | قيمة                        | عدد |  |  |  |
| ً جيد جداً                                                 | $\cdot - \wedge 7$          |     |  |  |  |
|                                                            | $\wedge \circ -\vee \wedge$ |     |  |  |  |

<sup>73</sup> سوهارسمي اريكنتو, Dasar-dasar Evaluasi Pendidikan Edisi Revisi . (جاكرنا: PT. بومي أكسارا ، ٢٤٥ ، ح. ٢٤٥ م

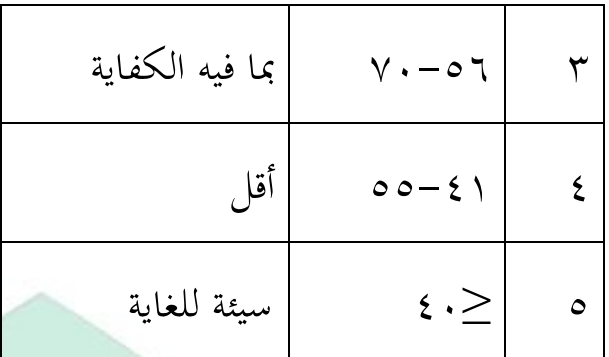

ثم تحليلها باستخدام الصيغة التالية:

| \n $P = \frac{F}{N}x$ $\cdots$ $\infty$ \n  |
|---------------------------------------------|
| \n $V = \frac{F}{N}x$ $\cdots$ $\infty$ \n  |
| \n $V = \frac{1}{N}x$ $\cdots$ $\infty$ \n  |
| \n $V = \frac{1}{N}x$ $\cdots$ $\infty$ \n  |
| \n $V = \frac{1}{N}x$ $\cdots$ $\infty$ \n  |
| \n $V = \frac{1}{N}x$ $\cdots$ $\infty$ \n  |
| \n $V = \frac{1}{N}x$ $\cdots$ $\infty$ \n  |
| \n $V = \frac{1}{N}x$ $\cdots$ $\infty$ \n  |
| \n $V = \frac{1}{N}x$ $\cdots$ $\infty$ \n  |
| \n $V = \frac{1}{N}x$ $\cdots$ $\infty$ \n  |
| \n $V = \frac{1}{N}x$ $\cdots$ $\infty$ \n  |
| \n $V = \frac{1}{N}x$ $\cdots$ $\infty$ \n  |
| \n $V = \frac{1}{N}x$ $\cdots$ $\infty$ \n  |
| \n $V = \frac{1}{N}x$ $\cdots$ $\infty$ \n  |
| \n $V = \frac{1}{N}x$ $\cdots$ $\infty$ \n  |
| \n $V = \frac{1}{N}x$ $\cdots$ $\infty$ \n  |
| \n $V = \frac{1}{N}x$ <math< td=""></math<> |

بعد البحث عن متوسط قيمة الطالب ، يبحث الباحث عن قيم االحنراف املعياري  $\mathbb{R}^n$ ابستخدام الصيغة التالية:

√ ∑ −1 = dimana SS = ∑X<sup>2</sup> - (∑)² Ket: SD fᵢ ∑X<sup>2</sup> N (∑X 2 = = = = االحنراف املعياري تردد للجداول عدد الدرجات عدد اجمليبني عدد املربعات من النقاط إجياد التباين 2S = SD حتديد معامل االرتباط ٪100 × متوسط / Kv = Sd SD :Ket: االحنراف املعياري

إلجياد فرق كبري بني القيم املتوسطة لالختبار السابق واختبار النشر

ابستخدام الصيغة أدانه:

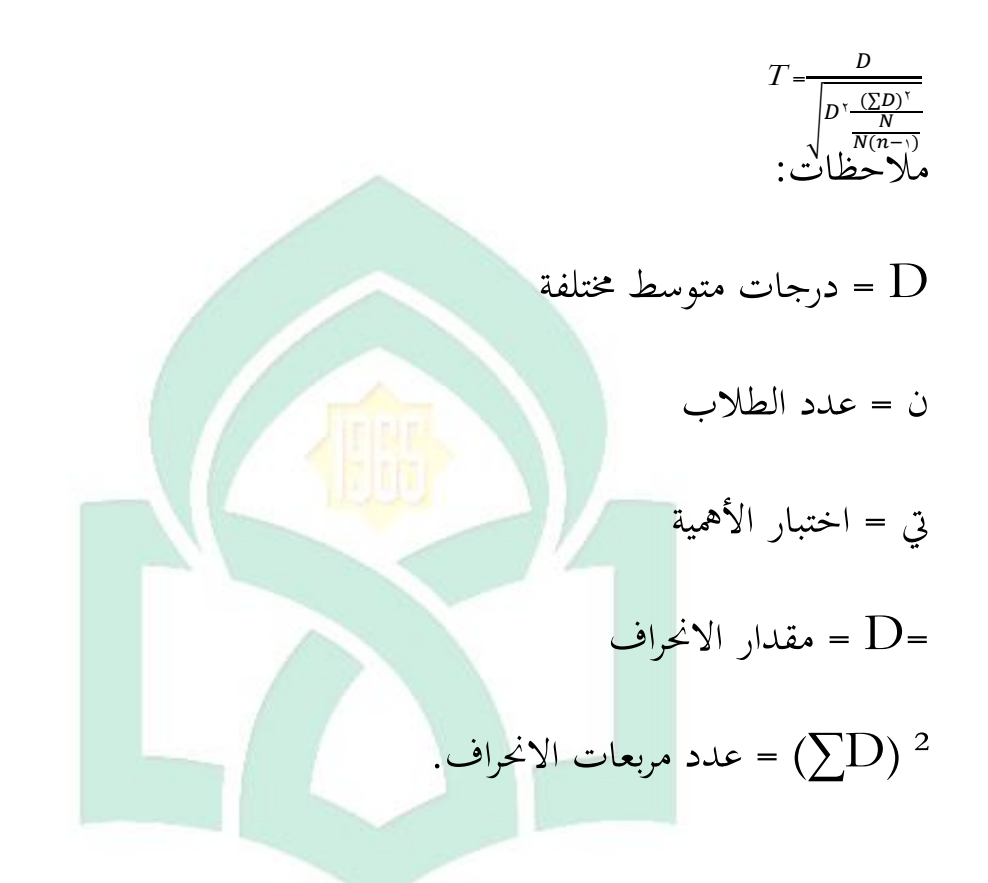

UNIVERSITAS ISLAM NEGERI MAKASSAR

# **الباب الرابع نتيجة البحث**

**الفصل األوىل : نتيجة البحث** 

 $\Delta$ 

نتائج هذه الدراسة هي الإجابة على صياغة المشكلة التي حددها المؤلفة في وقت سابق. في صياغة المشكلتين الأولى والثانية سيتم الرد عليها باستخدام التحليل الوصفي، بينما سيتم الرد على صياغ<mark>ة المشكلة</mark> الثالثة باستخدام التحليل الإحصائ<sub>ي</sub> الاستدلالي أثناء الإجابة على الفرضيات التي تم تحديدها. .1 التحليل الوصفي أ.نتائج التحليل الوصفي لنتائج التعلم لطالب الفصل الثامن يف مدرسة سناوية مدني باو باو. الذين تم تدريسهم دون استخدام نموذج التعلم باستخدام

قاعمة البطاقات. استنادًا إلى الأبحاث التي أجريت في طلاب في مدرسة .<br>.

تسناوية مدني باو باو من الفصل الثامن، قام الباحثون بجمع البيانات من أدوات الاختبار من خلال مخرجات التعلم ثم عرض البيانات التي تم الحصول عليها في شكل جداول بيانات ما قبل الاختبار كما هو موضح في الجدول ٤.

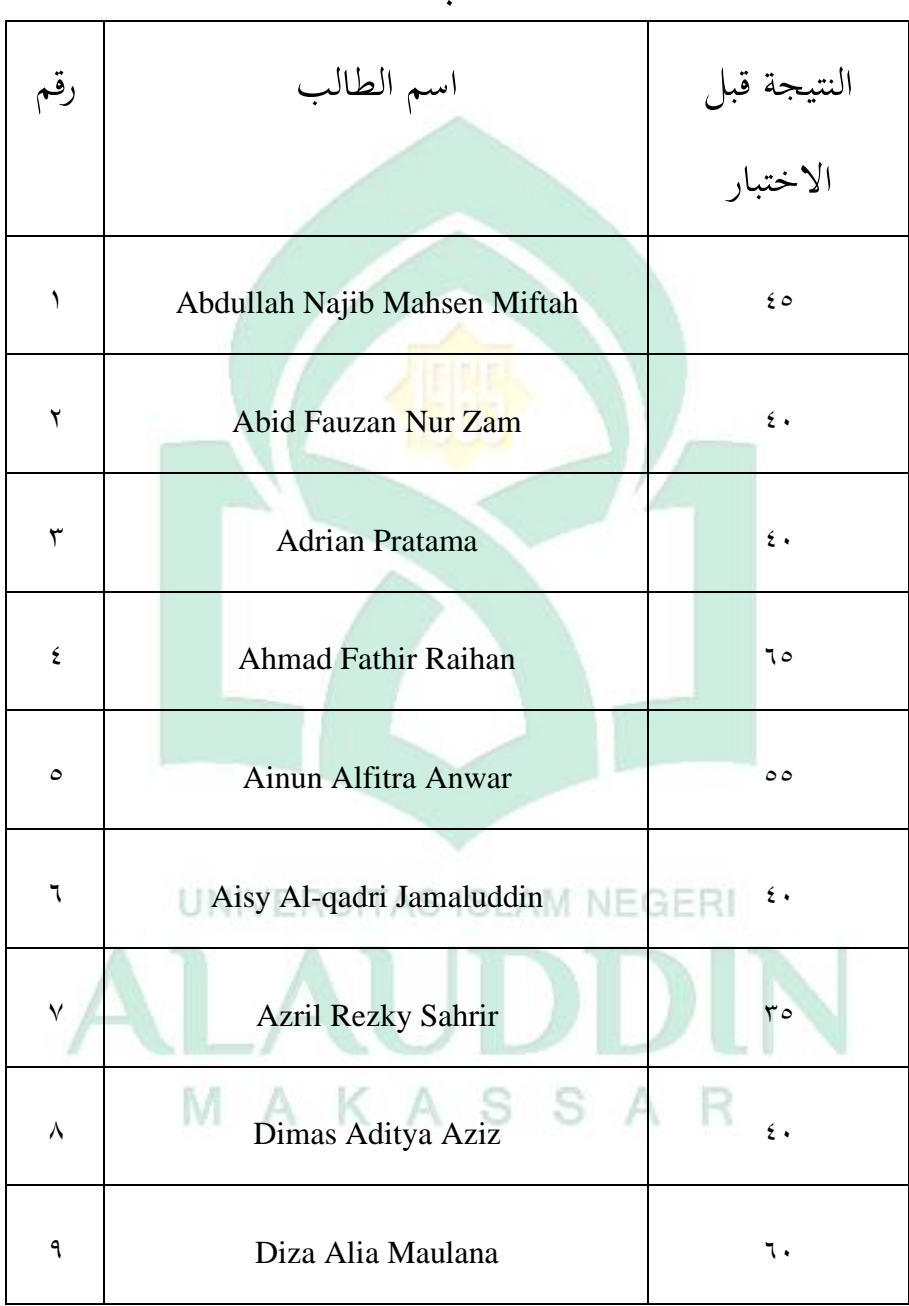

**البطاقات** 

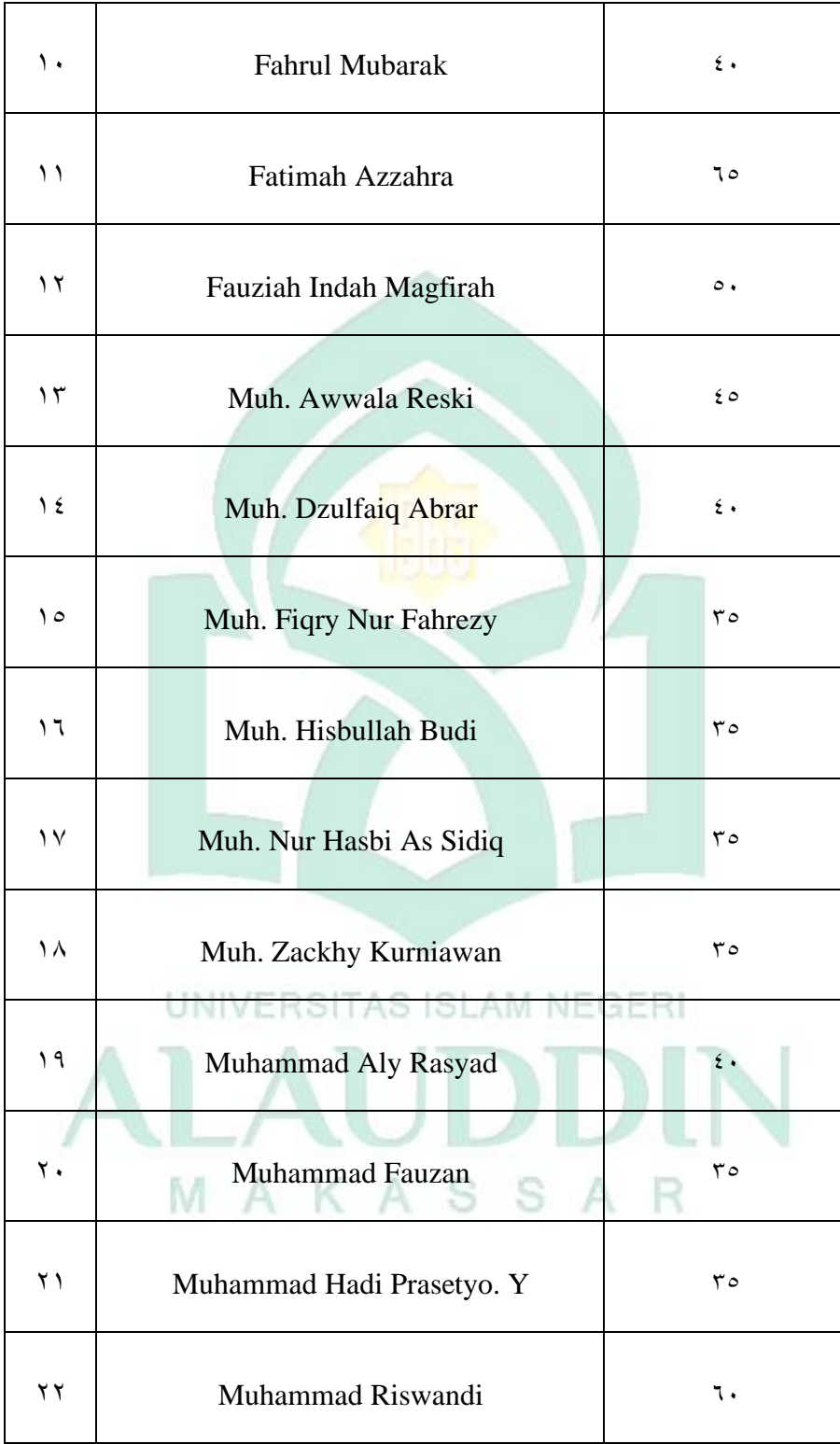

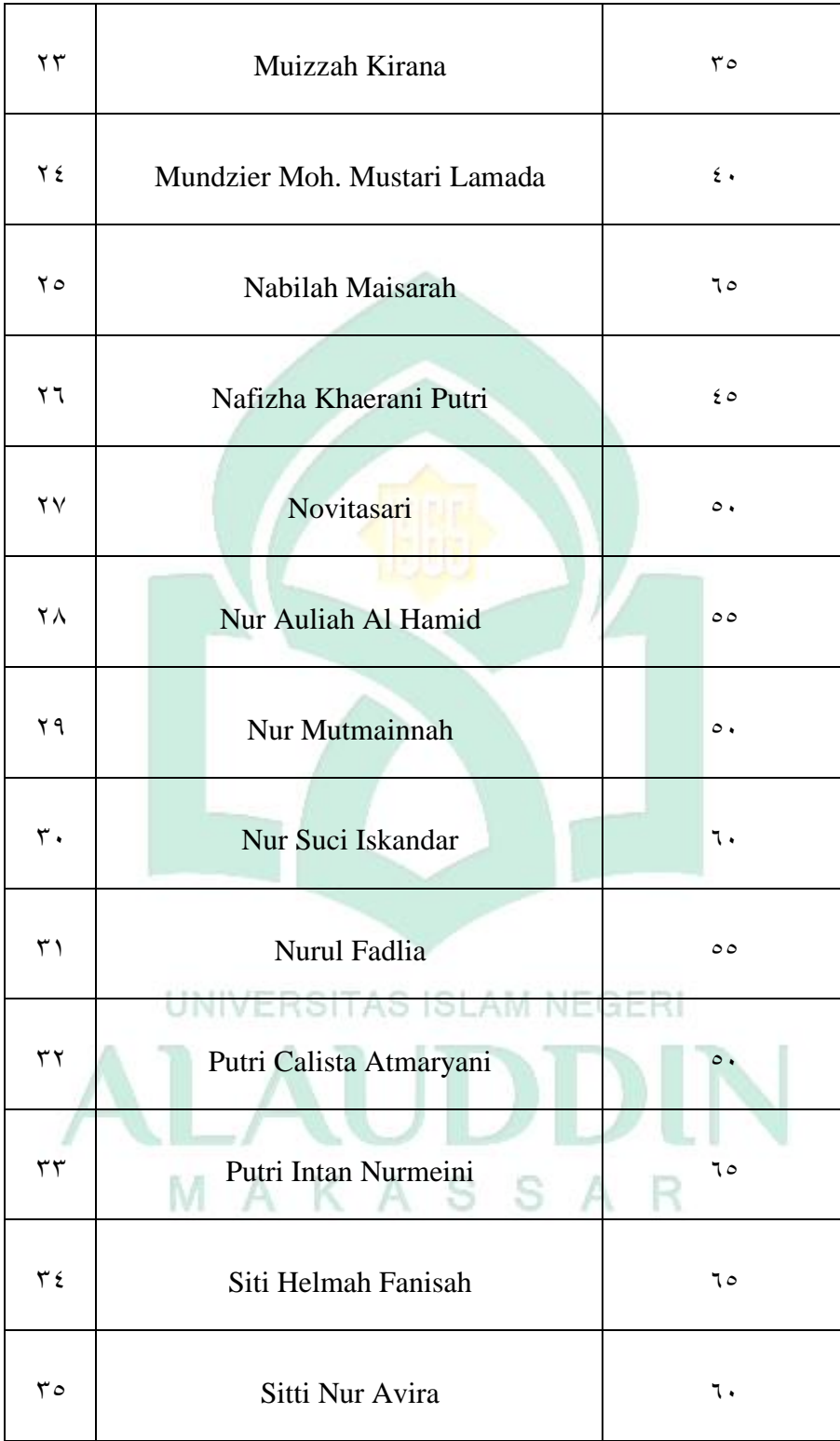

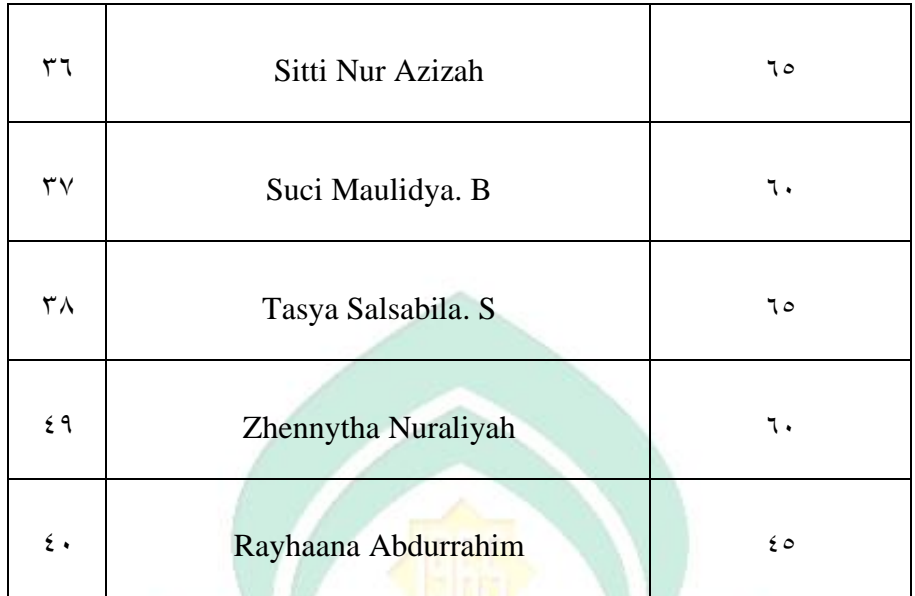

نتائج االختبار اإلحصائي الوصفي قبل االختبار هي كما يلي : 1( حساب نطاق الصف <sup>R</sup> = أكرب قيمة - أصغر قيمة 35 - 65 = 30 = 2( حساب عدد الفصول 1 + (3,3) log n = <sup>K</sup> 1 + (3,3) log 40 = 1 + )3,3( 1,60 = 1 + 5,28 =

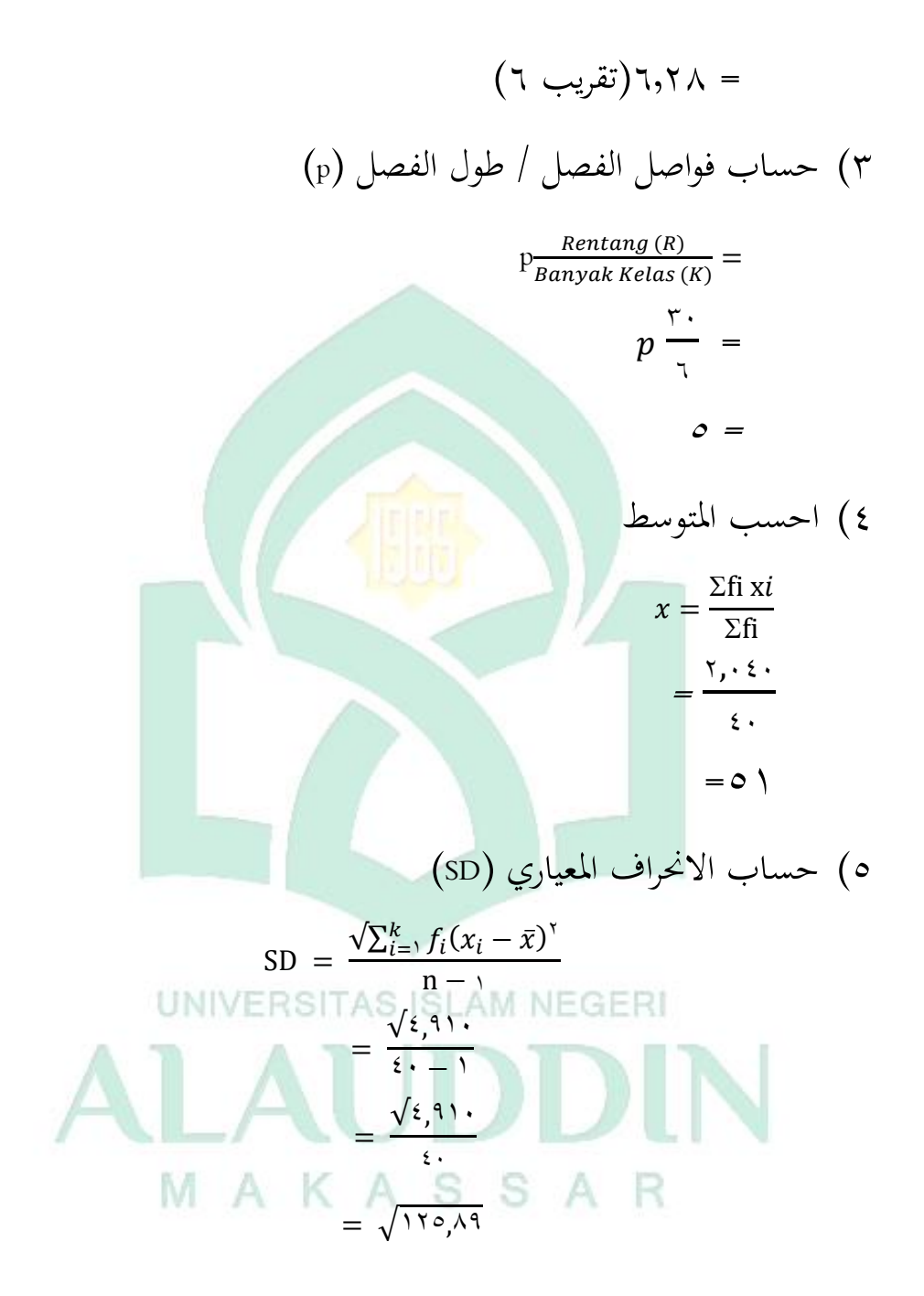

 $= 11,77$ 

6( حساب التباين

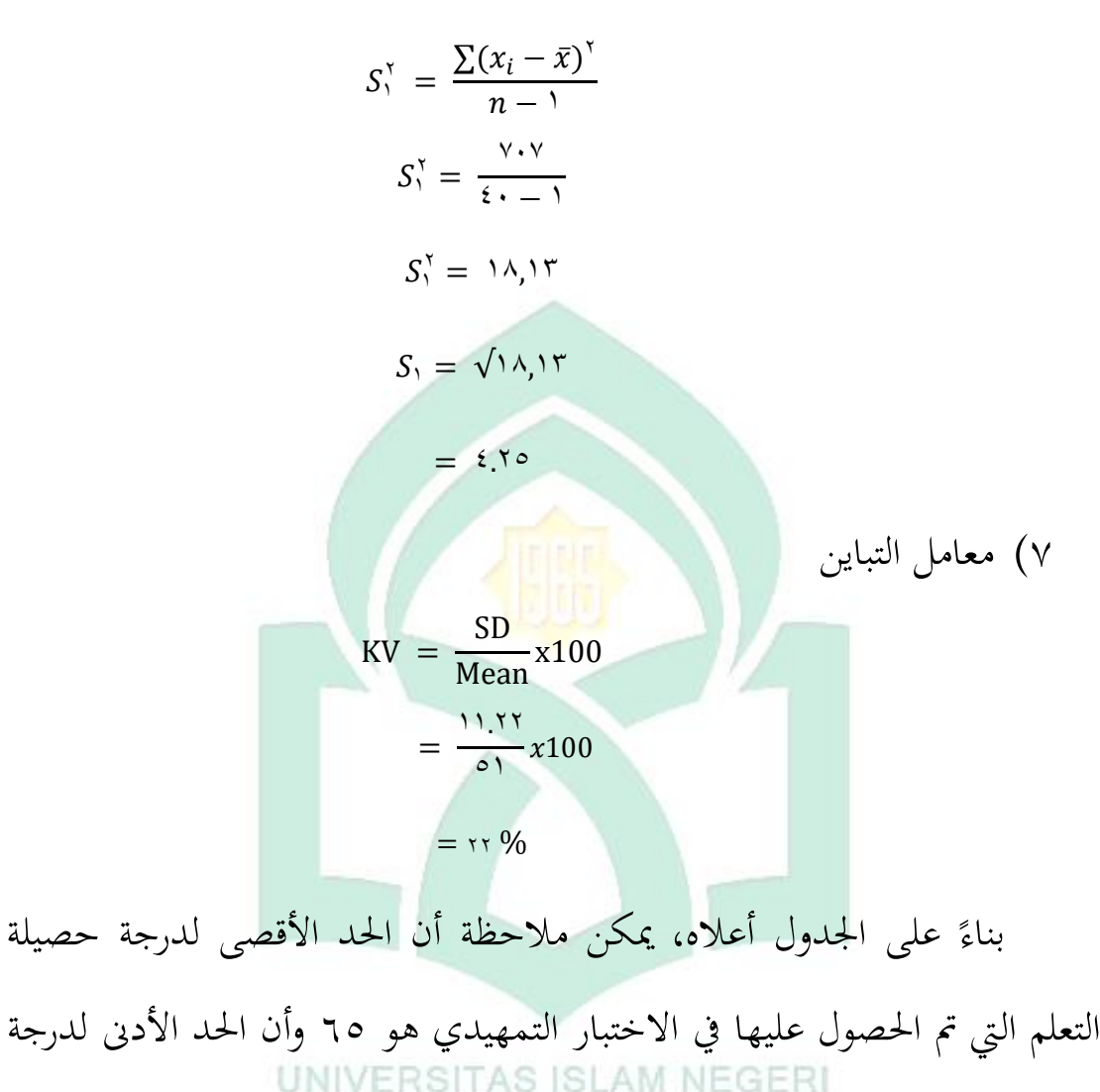

حصيلة التعلم هو ٣٥. المتوسط أو mean هو قيمة اكتساب جميع الطلاب مقسومًا

على عدد الطالب، مع متوسط درجة اختبار نتائج التعلم من.51 بالإضافة إلى ذلك، هناك أيضًا انحراف معياري كبير وتباين ومعامل تباين.

االحنراف املعياري هو مقياس يوضح متوسط مستوى انتشار .11,22 التباين هو مقياس لتنوع القيم التي تم الحصول عليها على نتائج اختبارات مخرجات التعلم تم

الحصول عليها قبل تطبيق نموذج تعلم قاعمة البطاقات أو يمكن القول أيضًا أن التباين هو الانحراف المعياري التربيعي، في حين أن معامل الاختلاف هو النسبة املئوية لتوزيع العالج املعطى، حيث أنه كلما كان معامل التباين أصغر، كلما زادت المعاملة الممنوحة لكائن مع اكتساب قيمة معامل التباين بقيمة ٢٢٪.

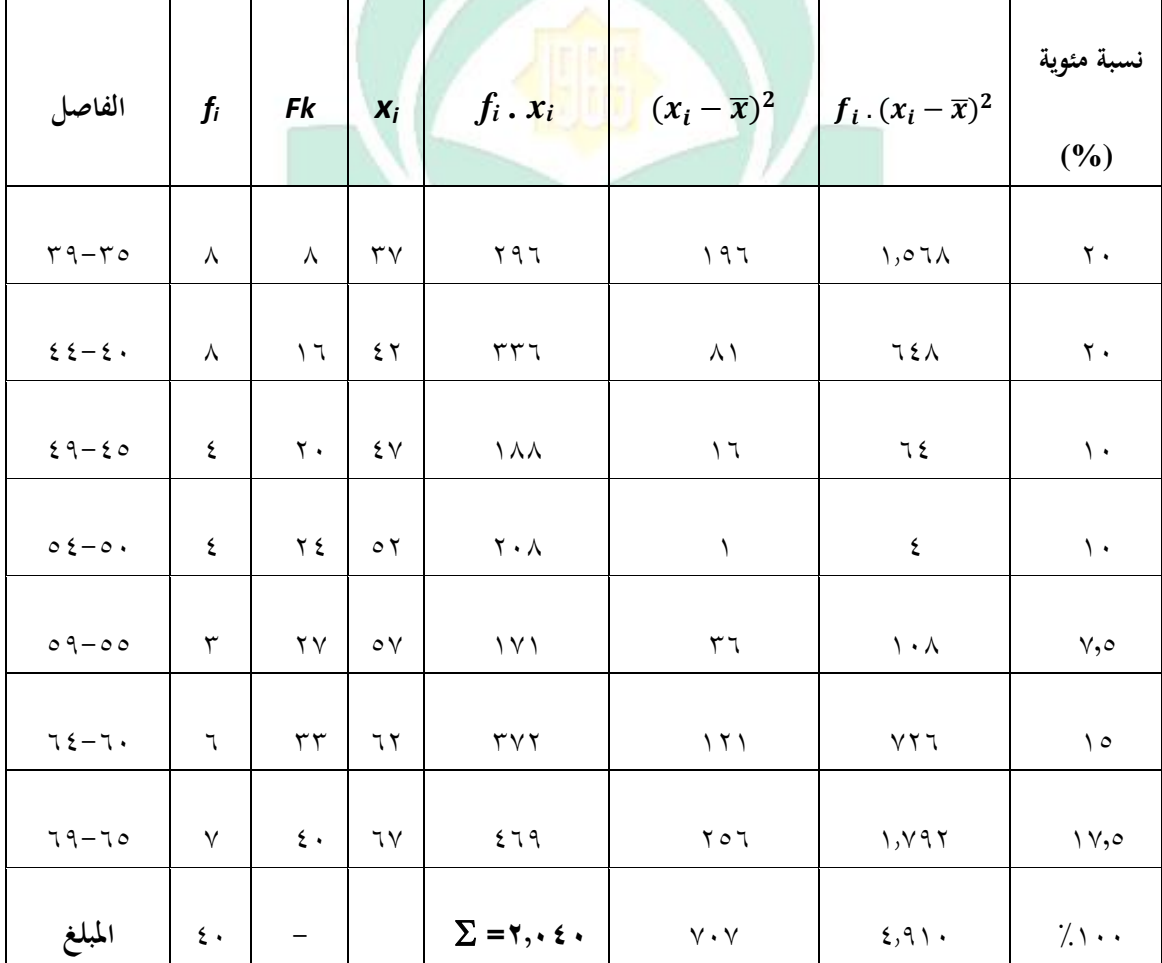

**اجلدول :4.2 توزيع الرتدد قبل االختبار**

يوضح جدول توزيع التردد ونسبة الاختبار المسبق أعلاه أن التردد 0 هو أعلى تردد بنسبة 20% على فواصل 35-39 و <sup>40</sup>-<sup>44</sup> يف حني أن الرتدد 3 هو أدىن تردد بنسبة ٪7,5 على فرتات 55 – 59 . ب. نتائج التحليل الوصفي لقيمة خمرجات التعلم لطالب الصف الثامن مدرسة الثانوية مداني باو باو بعد تطبيق نموذج تعليم قاعمة البطاقات.  $\overline{\phantom{a}}$ بناءً على نتائج اختبارات <mark>تعلم اللغ</mark>ة العربية للطلاب بعد تطبيق نموذج تعلم قاعمة البطاقات، ثم يتم تقديم البيانات التي تم الحصول عليها في شكل جدول في بيانات ما بعد الاختبار كما هو موضح في الجدول

 $.5.7$ 

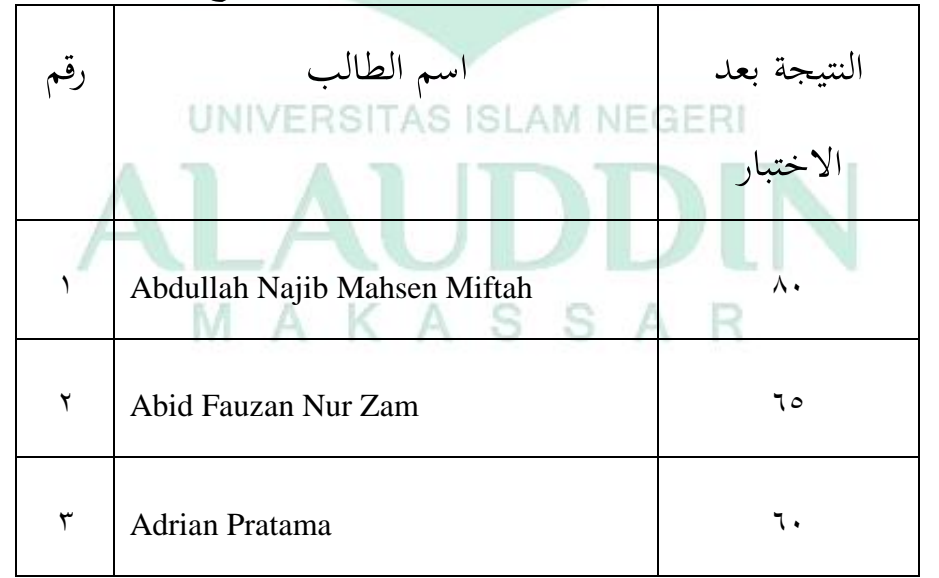

**اجلدول :4.3 بياانت ما بعد االختبار بعد تطبيق منوذج قاعمة البطاقات** 

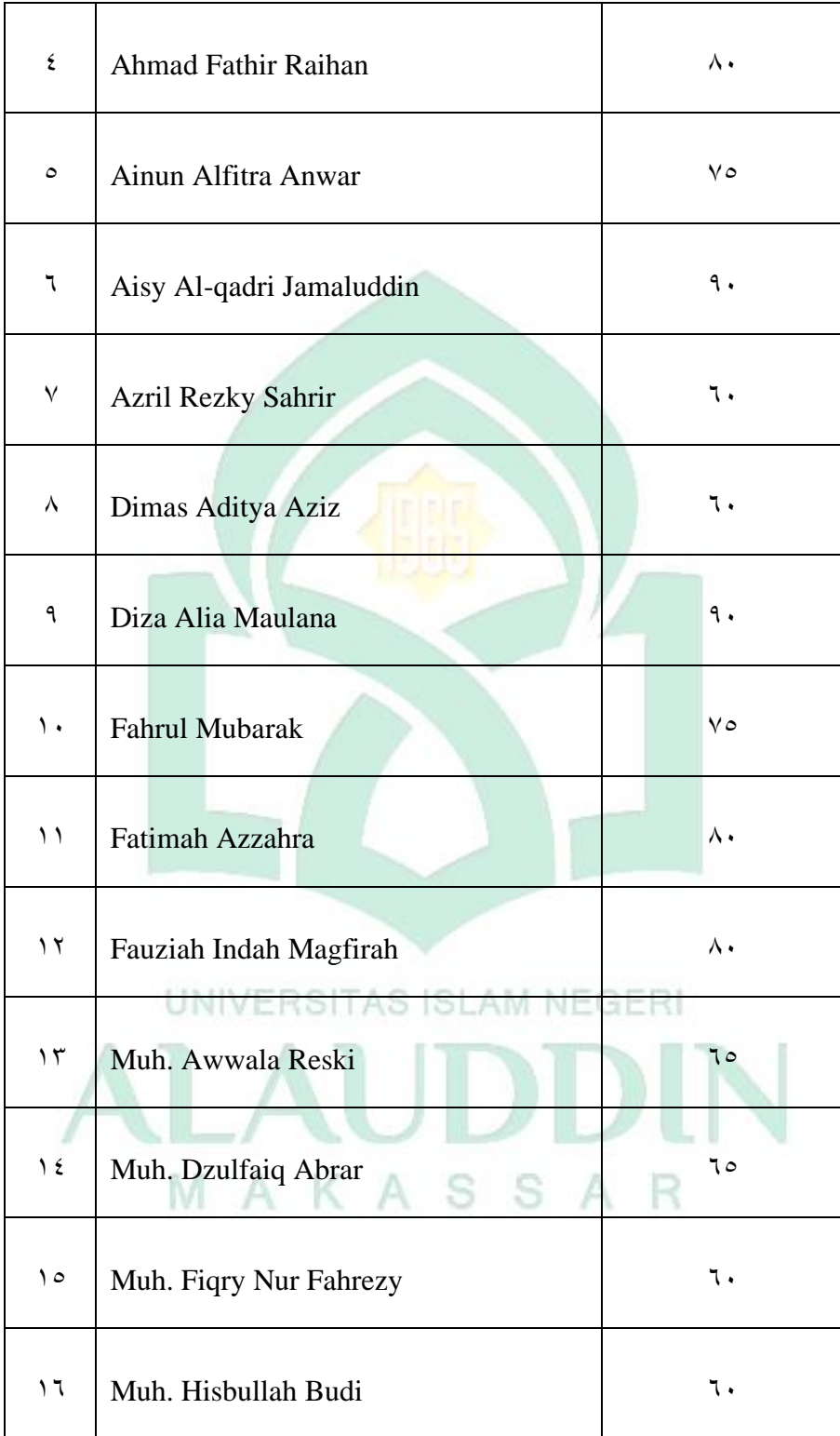

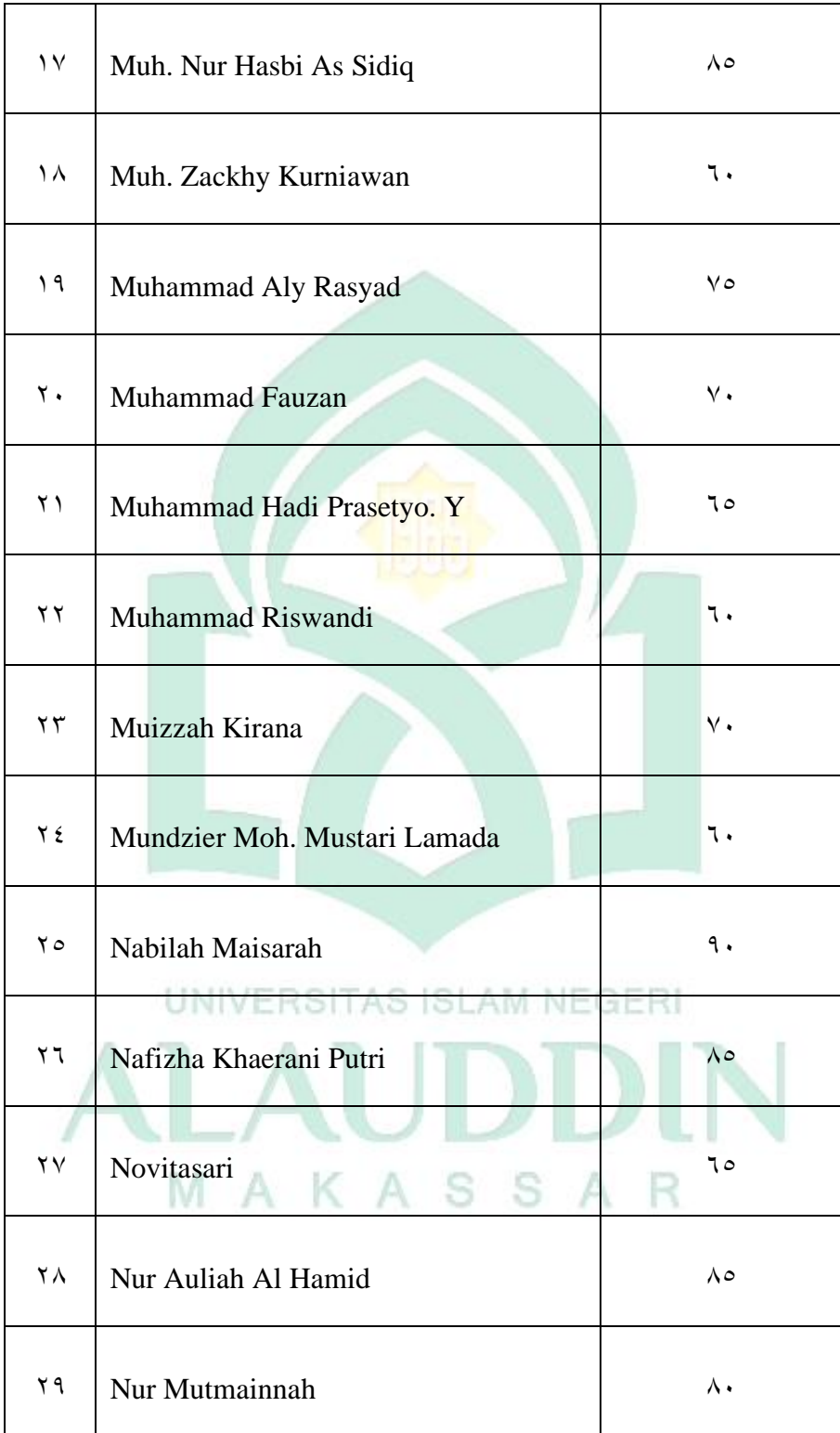

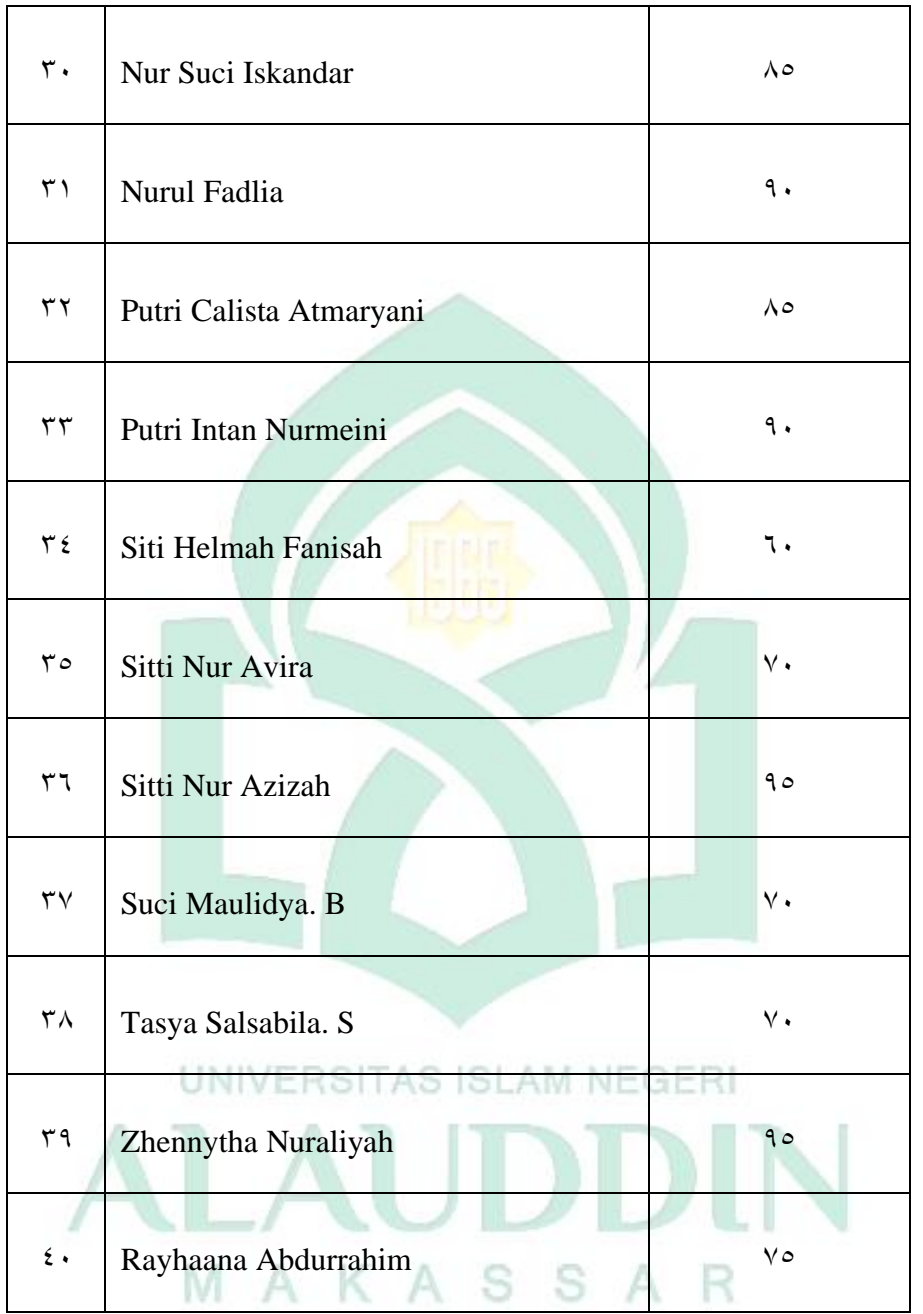

اتئج التحليل اإلحصائي الوصفي posttest هي كما يلي:

1( حساب نطاق الصف

$$
r = \frac{\sum f_i x_i}{\sum f_i}
$$
\n
$$
x = \frac{\sum f_i x_i}{\sum f_i}
$$
\n
$$
x = \frac{\sum f_i x_i}{\sum f_i}
$$
\n
$$
y = \frac{\sum f_i x_i}{\sum f_i}
$$
\n
$$
y = \frac{\sum f_i x_i}{\sum f_i}
$$
\n
$$
y = \frac{\sum f_i x_i}{\sum f_i}
$$
\n
$$
y = \frac{\sum f_i x_i}{\sum f_i}
$$
\n
$$
y = \frac{\sum f_i x_i}{\sum f_i}
$$
\n
$$
y = \frac{\sum f_i x_i}{\sum f_i}
$$
\n
$$
y = \frac{\sum f_i x_i}{\sum f_i}
$$
\n
$$
y = \frac{\sum f_i x_i}{\sum f_i}
$$
\n
$$
y = \frac{\sum f_i x_i}{\sum f_i}
$$
\n
$$
y = \frac{\sum f_i x_i}{\sum f_i}
$$
\n
$$
y = \frac{\sum f_i x_i}{\sum f_i}
$$
\n
$$
y = \frac{\sum f_i x_i}{\sum f_i}
$$
\n
$$
y = \frac{\sum f_i x_i}{\sum f_i}
$$
\n
$$
y = \frac{\sum f_i x_i}{\sum f_i}
$$
\n
$$
y = \frac{\sum f_i x_i}{\sum f_i}
$$
\n
$$
y = \frac{\sum f_i x_i}{\sum f_i}
$$
\n
$$
y = \frac{\sum f_i x_i}{\sum f_i}
$$
\n
$$
y = \frac{\sum f_i x_i}{\sum f_i}
$$
\n
$$
y = \frac{\sum f_i x_i}{\sum f_i}
$$
\n
$$
y = \frac{\sum f_i x_i}{\sum f_i}
$$
\n
$$
y = \frac{\sum f_i x_i}{\sum f_i}
$$
\n
$$
y = \frac{\sum f_i x_i}{\sum f_i}
$$
\n
$$
y = \frac{\sum f_i x_i}{\sum f_i}
$$
\n
$$
y = \frac{\sum f_i x_i}{\sum f_i}
$$
\n
$$
y = \frac{\sum f_i x_i}{\sum f_i}
$$
\n
$$
y = \frac{\sum f_i x_i}{\sum f_i}
$$
\n
$$
y = \frac{\sum f_i x_i}{\sum f_i}
$$
\n
$$
y = \frac{\sum f_i x
$$

 $\epsilon$ .

 $54$ 

= 74,9 5( حساب االحنراف املعياري )SD ) SD = √∑ ( − ̅) 2 =1 n − 1 = √4.916,6 40 − 1 = √4.916,6 39 = √126,06 = 11,22 6( حساب التباين 1 <sup>2</sup> = ∑( − ̅) 2 − 1 1 <sup>2</sup> = 1.045,66 40 − 1 1 <sup>2</sup> = 26,81 <sup>1</sup> = √26,81 = 5,17 7( معامل التباين KV = SD Mean x100 11,22

=  $\frac{1}{\sqrt{2}}$  x 100

ا <u>:</u> استنادًا إلى الجدول أعلاه، يمكن ملاحظة أن الحد الأقصى للقيمة هو قيمة نتائج الاختبار التي تم الحصول عليها بعد تنفيذ نموذج تعلم قاعمة البطاقات الذي يساوي ٩٥. في حين أن القيمة الدنيا هي أقل قيمة يحصل عليها الطلاب في اختبار نتائج التعلم بعد تطبيق نموذج التعلم قاعمة البطاقات الذي يساوي ٦٠. المتوسط أو المتوسط هو قيمة اكتسا<mark>ب جميع ال</mark>طلاب مقسومًا على عدد الطلاب،  $\overline{a}$ مع متوسط قيمة نتائج التعلم بعد تطبيق نموذج التعلم قاعمة البطاقات الذي يساوي .72,97

بالإضافة إلى ذلك، هناك أيضًا انحراف معياري كبير وتباين ومعامل تباين. الانحراف المعياري هو مقياس يصف مستوى فروق متوسط القيمة البالغ ٢,٣٣. التباين هو مقياس لتنوع القيم اليت مت احلصول عليها يف اختبار نتائج التعلم بعد تطبيق نموذج التعلم قاعمة البطاقات أو يمكن القول أيضًا أن التباين هو انحراف معياري للمربعات يساوي .28,96 يف حني أن معامل االختالف هو النسبة املئوية للمعاملة املتساوية املمنوحة للصف، حيث أصغر معامل التباين يكون العالج ابلتساوي أكثر تعادًال مع اكتساب معامل التباين بنسبة .14,97%

| الفاصل                                      | $f_i$                | Fk                   | $x_i$             | $f_i$ . $x_i$                           | $(x_i-\overline{x})^2$              | $f_i$ . $(x_i - \overline{x})^2$               | نسبة مئوية<br>$\binom{7}{4}$ |
|---------------------------------------------|----------------------|----------------------|-------------------|-----------------------------------------|-------------------------------------|------------------------------------------------|------------------------------|
| $\mathbf{y} \cdot - \mathbf{y} \mathbf{y}$  | $\frac{1}{2}$        | $\frac{1}{2}$        | $75^\circ$        | $\lambda \lambda \lambda$               | 151,71                              | $1,9$ $1,0$ $5$                                | $r \circ$                    |
| $\mathbf{v}\mathbf{r}-\mathbf{v}\mathbf{v}$ | $\circ$              | $\eta$               | $\vee$ .          | $\mathbf{r} \circ \cdot$                | $Y \xi, \cdot \gamma$               | 17.00                                          | $\gamma$ ,0                  |
| $\Lambda \cdot - \nu \xi$                   | ٩                    | $\mathsf{Y} \wedge$  | $\vee\vee$        | 795                                     | 5,5                                 | r9,79                                          | $\gamma$ ,0                  |
| $\lambda V = \lambda V$                     | $\mathsf{C}$         | $\mathbf{r}$         | $\Lambda$ {       | $\mathbf{\hat{z}}$ $\mathbf{\hat{y}}$ . | $\wedge$ $\wedge$ $\wedge$ $\wedge$ | $\xi \setminus \xi$ , . 0                      | $\setminus \setminus \circ$  |
| $95 - \lambda\lambda$                       | $\mathsf{o}$         | $\mathsf{r}_\Lambda$ | 91                | 500                                     | $Y \circ 9, Y$                      | 1, 797, 60                                     | $\setminus \setminus \circ$  |
| $\eta \cdot - \eta \circ$                   | $\blacktriangledown$ | $\mathbf{\hat{z}}$ . | $9\,\mathrm{\AA}$ | 197                                     | $\circ$ rr, $\eta$                  | $\langle \cdot, \cdot \tau \vee, \tau \rangle$ | $\circ$                      |
| المبلغ                                      | $\mathbf{\hat{z}}$ . |                      |                   | $\Sigma = \gamma, \gamma \gamma \gamma$ | 1, 20, 77                           | $2,9$ $1,7$                                    | $7.1 \cdot \cdot$            |

**اجلدول :4.3 توزيع الرتدد بعد االختبار**

يوضح جدول توزيع الرتدد ونسبة ما بعد االختبار املوضحة أعاله أن الرتدد 14 هو أعلى تردد بنسبة ٪ 35 على فرتات من 66-60 يف حني أن الرتدد 2 هو أدىن تردد مع نسبة 5٪ يف 101-95 فواصل. يتم تلخيص البيانات في جدول التوزيع قبل الاختبار وبعد الاختبار على النحو التايل:

**اجلدول :4.3 اإلحصاء الوصفي لنتائج ما قبل االختبار ونتائج ما بعد االختبار**

|                        | القيمة الإحصائية |              |  |
|------------------------|------------------|--------------|--|
| إحصائي                 | قبل الاختبار     | بعد الاختبار |  |
| أدني قيمة              | $r \circ$        | ٦0           |  |
| القيم العليا           | ٦.               | 90           |  |
| $(\bar{x})$ المتوسط    | $\circ$ \        | YY, 9Y       |  |
| الانحراف المعياري (SD) | ۲ ۱,۰ ۱          | ۲٫۳۳         |  |

**لطالب الفصل الثامن** 

 $\zeta$ بناء على اجلدول أعاله، ميكن مالحظة ما يلي:

أ( قبل اختبار الفئة الثامنة

الدرجة القصوى اليت مت احلصول عليها قبل العالج يف الفصل الثامن هي ،60 يف حني أن أقل درجة هي 35 ومتوسط درجة مت احلصول عليه هو 51 مع احنراف معياري قدره .11,52 ب) الصف الثامن بعد الاختبار<br>ب) الصف الثامن بعد الاختبار النتيجة القصوى التي تم الحصول عليها بعد العلاج في الصف الثامن هي ،95 يف حني أن أقل درجة هي ،65 ومتوسط النتيجة هو 72,97 مع احنراف معياري قدره ٢,٣٣.

إذا مت وصف نتائج تعلم متعلمي اللغة العربية يف فئات جيدة، جيدة مبا فيه الكفاية، ليست جيدة وغري جيدة، فستحصل على التكرار والنسبة املئوية قبل وبعد تطبيق نموذج التعلم، يتم الحصو<mark>ل على ال</mark>نتائج التالية:

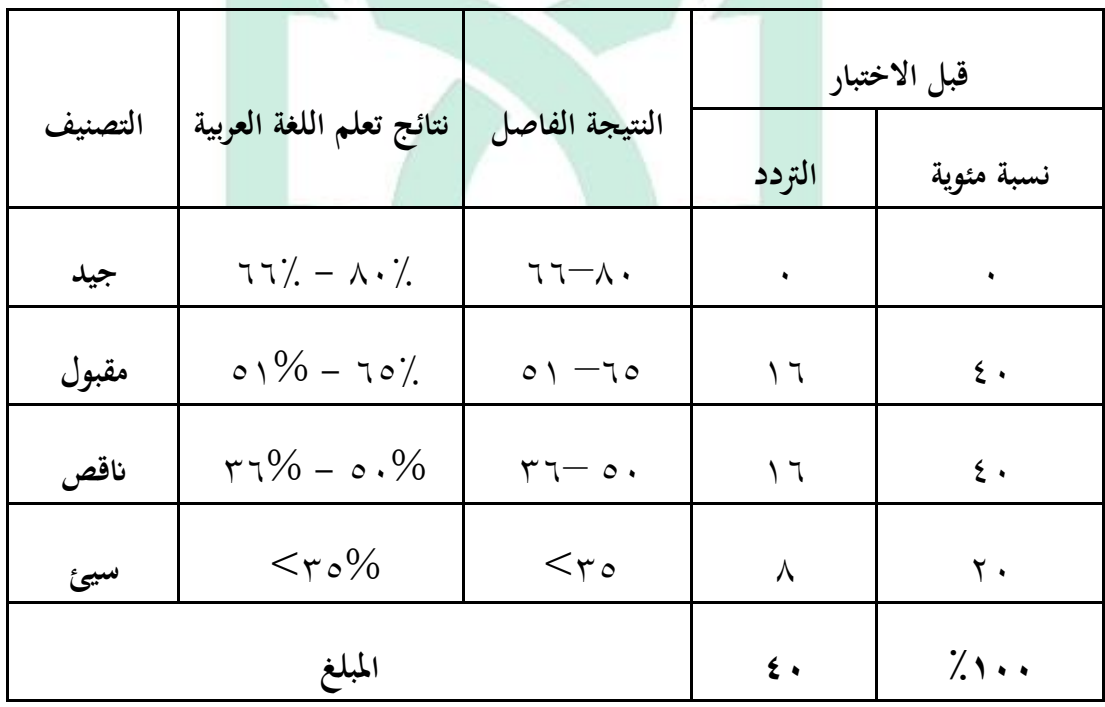

**ّ جدول :4.5 تصنيف درجات ة التمهيدي )VIII )**

ا <u>:</u> استنادًا إلى الجدول أعلاه، يمكن ملاحظة أن نتائج تعلم طلاب اللغة العربية في الفصل الثامن هناك ١٦ طلاب (٪١,٦٥) في فئة جيدة جدًا، ١٦ طلاب

)36-50٪( كانوا يف الفئة غري املواتية و 8 طالب )35٪( كانوا يف الفئة السيئة . لذلك، ميكن االستنتاج أن أكرب تواتر لنتائج تعلم اللغة العربية للطالب يف الفصل الثامن هو في الفئة غير المواتية، وهذا ليس جيدًا في فاصل بين ٪١٥٪ – ٪١٥ وك ل<br>ا 36٪-50 من نتائج تعلم اللغة العربية للطالب يف مادة الساعات.

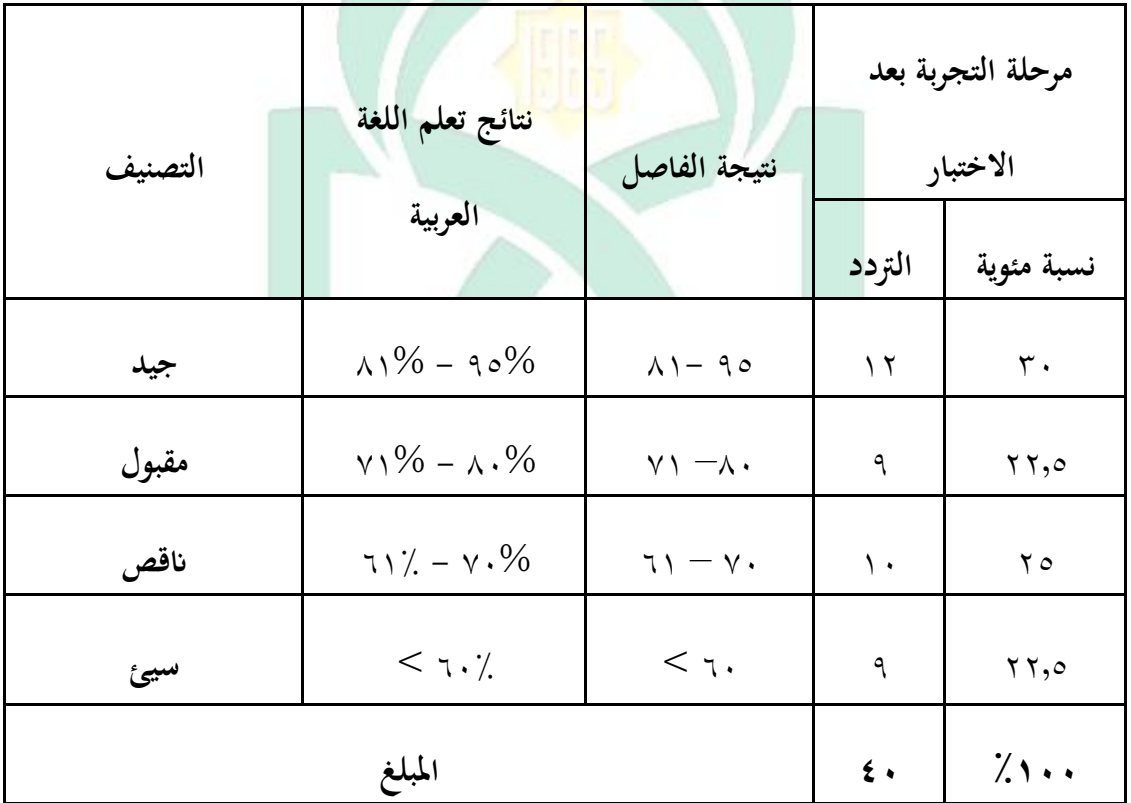

**اجلدول :4.6 تصنيف درجات ما بعد االختبار للفصل )VIII )**

استنادًا إلى الجدول أعلاه ، يمكن ملاحظة أن نتائج تعلم طلاب اللغة <u>:</u> العربية في الفصل السابع هناك ١٢ طالبًا (٨١٪ –٩٪) في فئة جيدة ، ٩  $\ddot{\cdot}$ 

طالب )٪71 ٪80-( يف فئة جيدة ج ًدا، 10 مشاركني الطالب )61 ٪ 70- ٪( هم يف فئة غري مواتية. لذلك، ميكن أن خنلص إىل أن أكرب تواتر لنتائج تعلم اللغة العربية للطالب يف الفصل السابع هو يف فئة جيدة ، يف فاصل بني ٪81 - 95 ٪ من نتائج تعلم اللغة العربية للطالب يف املواد يومياتنا يف املدرسة. ج. االختالفات يف نتائج تعلم اللغة العربية للطالب قبل وبعد تطبيق منوذج بطاقة الفهرس.

يستخدم هذا القسم للإجابة <mark>على ص</mark>ياغة المشكلة الثالثة، وهي ما إذا كان تطبيق مناذج التعلم قاعمة البطاقات له أتثري على نتائج تعلم اللغة العربية يف الفصل الثامن بالمدرسة الثانوية مداني باو باو. التحليل المستخدم هو التحليل الإحصائي االستنتاجي. إلجراء حتليل إحصائي استنتاجي يف فرضيات االختبار ، يلزم إجراء

الاختبار الأساسي أولاً بما في ذلك اختبار الحالة الطبيعية واختبار التجانس.<br>الاختبار الأساسي الملحة عصا الله العلمية العلمية الملك

.1 حتليل استنتاجي أ) اختبار الطبيعي KASS M

هدف اختبار الحالة الطبيعية إلى تحديد ما إذاكان يتم توزيع بيانات نتائج تعلم اللغة العربية للفصل (الثامن) من السكان بشكل طبيعي. فرضية اختبار احلالة الطبيعية هي كما يلي:

فرضية الصفر )<sup>H</sup>0 = )السكان يتم توزيعهم بشكل طبيعي، إذا كان sig.count> sig.table

الفرض البديل (1H) = عدد السكان غير الموزع بشكل طبيعي، إذا كان

sig.count <sig.table

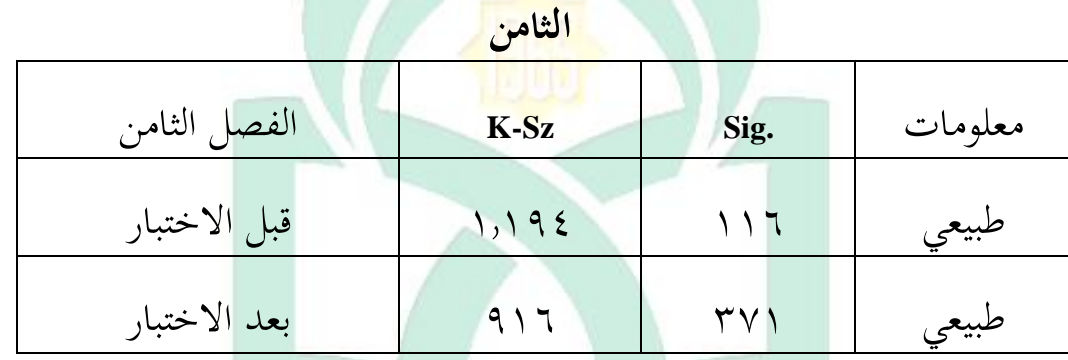

**جدول :4.6 اختبار طبيعة خمرجات التعلم ابستخدام برانمج SPSS يف الفصل**

استنادًا إلى نتائج المعالجة باستخدام *SPSS* الإصدار ١٦ المرفق بملحق بيانات <u>:</u> اختبار حتليل عينة واحدة من Smirnov-Kolmogorov للفئة الثامنة )االختبار التمهيدي) التي لم يتم تدريسها مع النموذج بطاقة الفهرس، تم الحصول على قيمة <sup>=</sup> .sig116 لـ<sup>=</sup> *α*0.05 ، هذا يظهر *<sup>α</sup>* > .sig. يف حني أن نتائج حتليل البياانت للفئة الثامنة )بعد االختبار( تدرس مع منوذج بطاقة الفهرس حصلت على سيج. = 371 لـ<sup>=</sup> *α*.0.05 وهذا يعين أن نتائج خمرجات تعلم اللغة العربية للطالب للصف الثامن (ما قبل الاختبار وما بعد الاختبار) توزع عادةً.

 $\mathfrak{c}$   $\mathsf{v}$ 

ب( اختبار التجانس يتم إجراء اختبار التجانس لتحديد ما إذا كانت البياانت من الفصل

الثامن قبل وبعد تطبيق رمي كرة الثلج متجانسة أم ال. فرضية اختبار التجانس هي كما يلي:

- $F$ الفرضية الصفرية ( $H$ ) = مجموعة متجانسة، جدول  $F >$ عدد
- الفرضية البديلة )\_H1 = )السكان ليسوا متجانسني، جدول <sup>F</sup>*˂* عدد<sup>F</sup>

| Fhitung   | Ftabel           | Sig.                  | معلومات |
|-----------|------------------|-----------------------|---------|
| $\gamma,$ | $Y, \Lambda Y$ 9 | $\cdot$ $\vee$ $\vee$ | متجانس  |

**اجلدول :4.7 بياانت اختبار التجانس** 

ا <u>:</u> استنادًا إلى نتائج حساب اختبار التجانس لنتائج تعلم اللغة العربية للطلاب

ابستخدام برانمج إحصائيات اإلصدار 16 من برانمج SPPS من IBM، بلغت قيمة عدد ٢,٠٩٣. بمستوى خطأ قدره ٠,٠٥ (٪ ٥). تشير نتائج هذه البيانات إلى أن قيمة <sup>F</sup> احملسوبة أصغر من جدول قيمة F) *Ftabel* <sup>≤</sup>*Fhitung*(. بالإضافة إلى ذلك، يمكن تفسيره أيضًا عن طريق اختيار أحد الإحصائيات ا <u>:</u> استنادًا إلى المتوسط (بناءً على الوسط)، إذا كانت قيمة الأهمية التي تم الحصول  $\overline{\phantom{a}}$ عليها أكبر من ٠,٠٥، يكون تباين كل عينة هو نفسه (متجانس)، بالعكس إذا كانت قيمة الداللة أقل من 0.05 فإن تباين كل عينة ليس هو نفسه )غري متجانس). بناءً على نتائج تعلم جدول اختبار التباين ، حصلت على قيم أهمية  $\overline{\phantom{a}}$ أكبر من ٠,٤٨ .٠,٠ وهذا يعني أن كلا الفروق لها نفس العينة (متجانسة). ج) اختبار الفرضيات

يتم إجراء اختبار الفرضية ملعرفة ما إذا كانت البياانت من الفصل الثامن قبل تطبيق نموذج قاعمة ال<mark>بطاقات </mark>تختلف اختلافًا كبيرًا عن نتائج التعلم ر<br>ا للطلاب بعد تطبيق نموذج قاعمة البطاقات، وبالتالي يتم صياغة الفرضية اإلحصائية على النحو التايل: ال يوجد فرضية )0<sup>H</sup> = )ال يوجد فرق، إذا كان هناك جدول حسايب، ومستوى

- $( \cdot , \cdot \circ sig$ الأهمية $\circ$  .  $\circ$  .  $\circ$
- الفرضية البديلة  $_{(1H)}$  = هناك فرق ، إذا كان  $t < t$  الحساب $t < t$  الجدول، UNIVERSITAS ISLAM NEGERI  $( \, . \, , \, \circ <$ ومستوى الأهمية $\circ < \, . \, , \, \circ < \, 0$

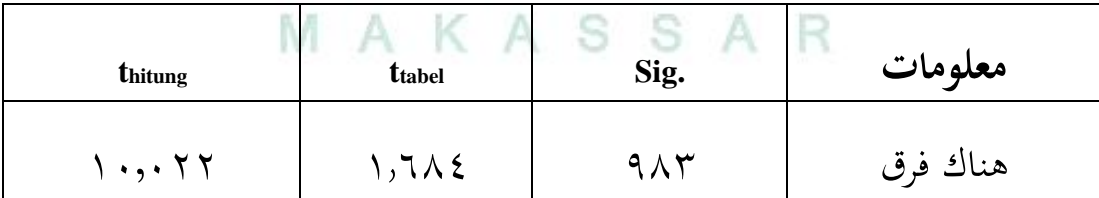

**اجلدول :4.7 بياانت اختبار الفرضيات**

استنادًا إلى نتائج اختبار الإصدار ١٦ لبرنامج IBM SPSS Statistics الذي تم <u>:</u>  $\alpha = \alpha$  الحصول عليه 1,484 $\epsilon = \tan t = 1.7$  1.044 مبستوى حقيقي 0.05 و <sup>21</sup> = dk ، حبيث يكون tcount يف منطقة الرفض 0<sup>H</sup> ، مما يعين أن الفرضية .H يتم قبولها ويتم قبول فرضية ,H. بالإضافة إلى ذلك، يمكن أن يرى في اجلدول 4.7 قيمة سيج. = 9.83 >.0.05 هذا يدل على وجود فروق ذات دلالة إحصائية في نتائج تعلم طلاب <mark>اللغة العر</mark>بية في الفصل الثامن قبل وبعد تطبيق منوذج قاعمة البطاقات. نتائج تعلم اللغة العربية للطالب بعد تطبيق النموذج قاعمة البطاقات لديها درجات نتائج تعلم اللغة العربية أعلى من قبل تطبيق منوذج التعلم قاعمة البطاقات.

**الفصل لثاىن : حبث النتائج** 

يعد منوذج التعلم أحد مناذج التعلم قاعمة البطاقات املتاحة. منوذج تعلّم قاعمة البطاقات هو نوع من التعلم النشط املصمم للتأثري على أمناط تفاعل الطلاب. يشتمل نموذج قاعمة البطاقات في عملية التعليم والتعلم على عدد أكبر من الطالب يف دراسة املواد اليت متت تغطيتها يف الدرس والتحقق من فهمهم لمحتوى الدرس حيث يكون الطلاب أكثر نشاطًا من المعلم. باستخدام نموذج التعلم

يف التدريس ، سيشعر املعلم ابلراحة يف تنفيذ التعلم يف الفصل ، حبيث يتم حتقيق أهداف التعلم.

أحد المتغيرات في هذه الدراسة هو نتائج تعلم الطلاب المقاسة باستخدام أداة اختبار تتكون من ١٥ سؤالًا من نوعين من الأسئلة في الفصل الثامن في مدرسة الثانوية مداني باو باو . يتم إجراء اختبار التحصيل التعليمي هذا قبل تطبيق منوذج تعلّم قاعمة البطاقات. من اختبار نتائج التعلم، ميكن معرفة القيمة القصوى ومتوسط القيمة اليت حصل عليها الطالب وتصنيف هذه النتائج يف تصنيف نتائج تعلم الطالب.

الحد الأقصى للقيمة التي تم الحصول عليها قبل العلاج باستخدام التحليل الوصفي هو ٦٠ بمتوسط قيمة اكتساب قدره ٥١. استنادًا إلى تصنيف نتائج التعلم، من المعروف أن متوسط قيمة الطلاب في فئة جيدة جدًا، ويمكن ملاحظة .<br>ا ذلك من أعلى معدل لعدد المشاركين. يتراوح الطلاب بين ٣٦-٥٠ و ٥١ – ٦٥ مع نسبة تصل إىل 40 .٪

الحد الأقصى للقيمة التي تم الحصول عليها بعد تطبيق نموذج قاعمة البطاقات باستخدام التحليل الوصفي هو ٩٥ بمتوسط قيمة اكتساب قدره

72.97 على تصنيف نتائج التعلم ، من املعروف أن متوسط قيمة الطالب . بناء  $\overline{\phantom{a}}$ يف الفئة اجليدة. ميكن مالحظة ذلك من أعلى تردد لعدد الطالب يف نطاق القيم من 81 إىل 95 بنسبة مئوية .٪30

تظهر نتائج البحث الذي مت إجراؤه أن هناك اختالفات قبل وبعد تطبيق نموذج قاعمة البطاقات بشكل كبير على نتائج تعلم الطلاب. يمكن ملاحظة ذلك من خلال الاختلافات الصارخة للغ<mark>اية فيما ي</mark>تعلق بالحد الأقصى والمتوسط للقيم التي تم الحصول عليها قبل وبعد تطبيق نموذج قاعمة البطاقات. لإثبات ذلك ، تم إجراء تحليل يدويًا واستخدام برنامج SPSS. من نتائج تحليل اختبار الفرضيات يا<br>-ابستخدام SPSS اإلصدار 16 للنوافذ ، وجد أن الفرضية يف هذه الدراسة مقبولة أو مثبتة.

الختبار الفرضية استخدمت صيغة اختبار <sup>t</sup> مع مستوى داللة<sup>=</sup> *α*.0.05 المتطلبات التي يجب الوفاء بها لاختبار الفرضيات هي البيانات التي يتم الحصول عليها وتوزع عادة وهلا تباين متجانس. لذلك، قبل اختبار الفرضية، يتم أوالً إجراء اختبار احلالة الطبيعية واختبار التجانس. يهدف اختبار احلالة الطبيعية إىل معرفة ما إذا كانت البياانت املتعلقة بنتائج التعلم طبيعية أم ال، بينما يهدف اختبار التجانس إلى معرفة ما إذاكانت العيّنتان تأتيان من مجتمع متجانس أم لا. بناءً على نتائج التحليل قبل تطبيق نموذج قاعمة البطاقات، تم الحصول على  $\overline{\phantom{a}}$ قيم = .sig116 لـ<sup>=</sup> *α*0.05 ، وهذا يدل على أن سيج. 116< 0.05*α*. هذا يعين أن نتائج تعلم اللغة العربية لدى الطالب تسجل بياانت قبل توزيع منوذج تعلم قاعمة البطاقات بشكل طبيعي. ويف الوقت نفسه، حصلت نتائج حتليل البيانات بعد تطبيق نموذج التعلم عن طريق قاعمة البطاقات على قيم سيج. = 371 لـ<sup>=</sup> *α*0.05 ، وهذا يدل على أن قيمة سيج. 371< 0.05*α*. هذا يعني أن نتائج مخرجات التعلم باللغة العربية بعد تطبيق نموذج تعلّم قاعمة البطاقات .ً يتم توزيعها عادة

استنادا إىل اختبار التجانس الختبار تشابه اثنني من الفروق اليت مت احلصول عليها سيج. التجانس هو 0.73 لـ<sup>=</sup> *α*0.05 أو 0.001< .0.05 وهذا يعين أن نتائج تعلم اللغة العربية للطالب أتيت من جمتمع متجانس. التايل هو اختبار الفرضية ملعرفة الفرق يف نتائج تعلم اللغة العربية قبل وبعد تطبيق نموذج التعلم قاعمة البطاقات، وحصل على عدد ١٠,٠٢٢ عند مستوى

 $\bigcup$  1-2  $\cdot$  = NK (  $\gamma$  df  $\zeta$   $\cdot$  ) = 1 - 1 ( 1 = K-  $\gamma$  df بقيمة)  $\zeta(\zeta)$  .  $\zeta$  ,  $\zeta$  ,  $\zeta$ =٣٩ تم الحصول عليها بقيمة ،,٦٨٤ ttable بناءً على أحكام معايير اختبار  $\overline{\phantom{a}}$  $\it tcount$  الفرضيات، إذا تم t $\it t \it count$  ttable فسيتم رفض H\_O وقبول  $H$ 1 وإذا تم ، تم قبول H\_0 ورُفض  $H$  . من نتائج تحليل البيانات، tcount أكبر من  $\epsilon$ ttable، على سبيل المثال (١٠،٠٠٢٢) ١،٦٨٤). بناءً على هذه النتائج، يمكن  $\overline{\phantom{a}}$ ملاحظة أن هذا يعني أنه يمكن رفض H. وقبول  $H$  أي أن هناك فرقًا كبيرًا بين <u>ا</u> ة<br>. نتائج التعلم قبل وبعد تطبيق نموذج قاعمة البطاقات في الفصل الثامن في مدرسة الثانوية مداين ابو ابو.

لذلك يمكن الاستنتاج أن نم<mark>وذج التع</mark>لم قاعمة البطاقات يمكن أن يحسن نتائج تعلم اللغة العربية للطالب. مت إثبات ذلك قبل تطبيق هذا النموذج الذي كان معروفًا في السابق أنه لا يوجد طلاب في الفئة الجيدة، وكان هناك ١٦ طالبًا في  $\ddot{\cdot}$ الفئة الجيدة الكافية، و ١٦ طالبًا في فئة الأقل جودة و ٨ طلاب في الفئة الفقيرة  $\ddot{\cdot}$ يف درجات االختبار التمهيدي. ومع ذلك ، يف درجات ما بعد االختبار ، 12 طالبًا في الفئة الجيدة، و ٩ طلاب في الفئة الجيدة بما فيه الكفاية، و ١٠ طلاب في  $\ddot{\cdot}$ الفئة الفقرية، و 9 طالب يف الفئة السيئة.

تطابق قاعمة البطاقات هي أحد من اذج التعلم النشط اليت تعطي شعورا  $\frac{1}{2}$ ابلبهجة اليت ميكن أن تشجع الطالب على اختاذ موقف إجيايب ألن الطالب يتعلمون أثناء اللعب، مما يعين أنه ميكن أن يثري اهتمام الطالب ابلتعلم. التعلم عملية معقدة حتدث للجميع وتستمر مدى احلياة. عالمة واحدة على أن شخص ما قد تعلم شيئا ما هو تغيير في السلوك فيه. التغييرات في السلوك تنطوي على تغييرات في طبيعة المعرفة (المعرفي) والمهارات (الحركية النفسية) وكذلك تلك المتعلقة 24 ابلقيم واملواقف.

استنادًا إلى الوصف أعلاه، يمكن الاستنتاج أن هناك اختلافات في التحسن <u>:</u> في نتائج التعلم قبل وبعد تطبيق نموذج التعليم باستخدام قاعمة البطاقات في الفصل الثامن في مدرسة الثانوية م<mark>داني باو</mark> باو. ذلك لأن نموذج تعليم قاعمة البطاقات يمكن أن يخلق عملية تعليمية ممتعة، وموازنة العمل بين الدماغ الأيسر واألمين.

> UNIVERSITAS ISLAM NEGERI MAKASSAR

<sup>24</sup> ( *Media Pendidikan, Pengertian, Pengembangan, dan Pemanfaatannya*.، ساديمان عريف جاكرتا: CV. راجاوالي1990.( ص1.

**الباب اخلامس** 

### **اخلامتة**

**الفصل األوىل : اخلالصة** 

بناءً على نتائج الدراسات والمناقشات السابقة، تم الحصول على الاستنتاجات  $\overline{\phantom{a}}$ التالية :

١. مخرجات التعليم من الل<mark>غة العربية </mark>قبل تطبيق نموذج التعليم: حصلت قاعمة البطاقات في الصف الثامن في مدرسة الثانوية مداني باو باو على متوسط قدره 51 وقيمة االحنراف املعياري 11.22 من القيمة القصوى البالغة 65 واحلد األدىن للقيمة .35 وهذا يوضح أن نتائج احلصول على الدرجات قبل تطبيق منوذج التعليم قاعمة البطاقات يف فئة

منخفضة. UNIVERSITAS ISLAM NEGERI .2 خمرجات التعليم ابللغة العربية بعد تطبيق منوذج التعليم قاعمة البطاقات على طالب الصف الثامن يف مدرسة الثانوية مداين ابو ابو حصلوا على متوسط قيمة 72.97 وقيمة احنراف معيارية 2.33 من قيمة قصوى تبلغ ٩٥ والحد الأدنى للقيمة ٦٠. وهذا يدل على أن نتائج الحصول على الدرجات قبل التطبيق نموذج تعليم قاعمة البطاقات في الفئة العليا.

٣. هناك تأثير كبير بين تطبيق نموذج التعليم عن طريق قاعمة البطاقات في حتسني خمرجات تعلم اللغة العربية لدى طالب الصف الثامن يف مدرسة الثانوية مداني باو باو حيث يبلغ متوسط القيمة قبل تطبيق نموذج قاعمة البطاقات 51 ومتوسط القيمة بعد تطبيق منوذج قاعمة البطاقات هو  $.77,97$ 

**الفصل الثاين : اإلقرتاحات** 

 $\overline{\phantom{a}}$ بناءً على نتائج البحث الذي تم، يمكن ذكر الآثار على النحو التالي:

- ١. يمكن أن يؤثر اختيار أساليب ونماذج التعليم قاعمة البطاقات المناسبة على حتقيق نتائج تعلم الطالب. ابلنسبة لدروس اللغة العربية، توجد اختالفات يف نتائج تعلم اللغة العربية قبل استخدام منوذج تعليمي ملباراة
- الفهرسة وبعد استخدام منوذج التعليم. .2 تطبيق مناذج التعليم املختلفة مثل أحد مناذج قاعمة البطاقات، قادر على إعطاء انطباع مثري وممتع للطالب يف تعلم اللغة العربية.
- ٣. يمكن أن يوفر استخدام نموذج التعليم قاعمة البطاقات فرصًا للطلاب لتحسني أنشطة التعلم وحتقيق الطالب، حبيث تزيد نتائج تعلم الطالب أيضًا. من خلال نموذج تعليم قاعمة البطاقات، يمكن للطلاب أن

يكونوا نشطني واملشاركة يف أنشطة التدريس والتعلم ومساعدة الطالب على تذكر ما تعلموه واختبار معارفهم وقدراهتم من خالل البحث عن أزواج من البطاقات. لذلك، ميكن تطبيق منوذج التعليم هذا يف عملية تعلم اللغة العربية.

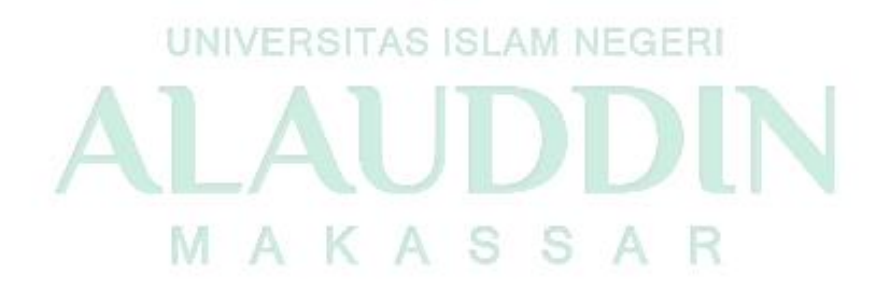

## **املراجع**

pengantar Pendidikan sebuah studi awal tentang dasar-dasar ,ردجا , ردجا ، مداياحرج ,Raja Grafindo :جاكرات Indonesia Pendidikan pada umumnya dan Pendidikan di Persada2008 م.

م. ٢٠٠٣ , tentang system Pendidikan nasional, Depdiknas فتح الرمحن. ,Arab Bahasa Pembelajaran Metodologi. ماالنج: ماداين، 2015م. عبد المجيد.Strategi Pembelajaran <u>.باندونغ: Madan</u>i ، ٢٠١٣، ٢٠ سدزون دنيم،حير،II وProfes<mark>i Kepend</mark>idikan, cet II، بندوج : ابت، ٢٠١١م. جهاد عسيب وعبد الحارس, evaluasi pembelajaran. يوجياكرتا :Multi Presindo ,  $7 \cdot 7$ م.

 .م2008 ,Insan Mandiri :يوجياكرات, Strategi pembelajaran aktif,الزيين هشام The making of the motivated strategies for learning ,وماكيتشي .يت ،دونكان

.م 2005 questionnaire. Educational Psychologist,

.مشام الزيني, Strategi pembelajaran aktif ,يوجياكرتا: ۲۰۰۸,insan mandiri م. آين، كاثرينا تري، وآخرون , ,Belajar Psikologi, سيمارانج : UNNES UPT  $Press$ ,  $Press$ 

remaja : ابندونغ ,Penilaian Hasil Proses Belajar Mengajar ،سودجاان انان MAKASSAR, 1999, rosda karya

Pedoman Praktis Peneitian dan Penulisan Karya . وآخرون ،ادروس حممد،ابستم Ilmiah. ماكاسار: انشر UNM، <sup>2006</sup> م. الدكتور سويونو. Pendidikan penelitian Metode. ابندونج: انشر ألفابيتا،  $.7 \cdot .7$ م.

 .م2015 ،Pt Raja Grapindo :جاكرات .Metodologi Penelitian Pendidikan, ئمزير Metode Penelitian Pendidikan Penelitian Pendekatan Kuantitatif, .سوجيونو .م 2012 T ، 1 م : باندونج: ألفابيتا ، ٢٠١٢ م. حزب :جاكرات .Metode Penelitian dalamTeori dan Praktek ، سوابجيو جوكو العمال. رينيكا سيبتا ، <sup>2004</sup> م. البروفيسور الدكتور موري جوزيف، Metode Penelitian ،M.Pd. ؛ .م <sup>2017</sup> ،Jakarta: Kencana مولونج، ليكسي.Kualitatif Penelitian Metodologi ,ابندونج: PT. مراهق روسداكارا, 2002 م. أمري محزة نصفي. Pendidikan Psikologi. أمري محزة نصفي. جاكرات: مطبعة راجاوايل, 1993 م. .PT :جاكرتا .Dasar-dasar Evaluasi Pendidikan Edisi Revisi ,جاكرتا . بومي أكسارا ، 2005 م. Media Pendidikan, Pengertian, Pengembangan, dan ، سادميان عريف .Pemanfaatannya جاكرتا: CV. راجاوالي. ١٩٩٠ م. MAKASSAR

### DAFTAR RIWAYAT HIDUP

Nama : Nadia Hadija Lessy  $Nim$  :  $Y \cdot Y \cdot Y \cdot \cdot \cdot \wedge Y$ Jenis Kelamin : Perempuan TTL : Sepa,  $\gamma \wedge$  februari 1997 Jurusan : Pendidikan Bahasa Arab Suku Bangsa : Indonesia Alamat Sekarang : Jl. Dr. Leimena, Perum. Dataran indah (Tello baru) Alamat Daerah : Desa Sepa, Kel. Al-khairiyah, Kec.Amahai Kelurahan/Desa : Sepa  $IPK$  :  $\mathbf{r}, \mathbf{r} \mathbf{q}$ Tanggal lulus : 19 Januari 1.1. Nomor Alumni : 21595 Judul Skripsi : في رفع نتيجة تعلم *(Index Card Match)*تأثير تطبيق نموذج قاعمة البطاقات ابو" اللغة العرية للطالب الفصل الثاين ابملدرسة الثانوية مداين ابوMAKASSAR